# **TS spé Notions à connaître pour l'arithmétique**

### **Le 21 février 2022**

T exp

Faire un chapitre « Logique et raisonnement »

· Fondements des mathématiques

• Négation de  $a < b$ 

• Résolution de  $ax + b = 0$ 

Application :  $\forall x \in \mathbb{R}$   $ax+b=0 \Rightarrow a=b=0$ 

 $\forall x \in \mathbb{R} \quad ax^2 + bx + c = 0$ 

•  $2 \leq 3$  est vraie. Pourquoi ?

# **Le lundi 29 novembre 2021**

Une phrase quantifiée est une phrase avec des expressions de quantification. Il y a 2 expressions de quantification : - « pour tout », « quel que soit » - « il existe … tel que …»

# **Le lundi 29-11-2021**

T exp fondements mathématiques (fondements des mathématiques)

axiomes définitions propriétés (se démontrent) propositions

par ordre d'importance : scholie-lemme-propriété-théorème

(exemple de scholie : Toute puissance de 2 d'exposant entier naturel est paire.)

# **Le samedi 16-7-2022**

fondements des mathématiques

· définition d'un triangle

· définition d'une racine carrée

J'avais noté à jeter ?? Je l'ai trouvé dans la corbeille le 5-10-2021. Je reprends le 5-10-2021

# **Le dimanche 3 octobre 2021**

- $\rightarrow$  quadrature cercle de rayon 1 : longueur  $\pi$  mais ne répond pas à la question
- $\rightarrow$  système octal, hexadécimal document de Frédéric Léon SNT

# **Le 15 novembre 2021**

« Les terminaisons des carrés parfaits » Michel Lafond

# **Le mercredi 19-1 2022**

 $\frac{1}{9}$  = 0,111...  $\frac{2}{9}$  = 0, 22.....  $\frac{9}{9}$  = 0,999.... = 1

développement décimal propre

exemple : 2,799… 2,8

# **Le 15 septembre 2021**

Chapitre 0

nombre pair / impair reconnaissance sur écriture en base dix

# **Le dimanche 26 septembre 2022**

Cours MPSI Nîmes

implication sous quantification universelle

# **Le vendredi 14 janvier 2022**

Calculatrice Numworks

Obtenir :

- La décomposition en facteurs premiers
- L'équation de la division euclidienne
- Le code hexadécimal
- Le binaire
- et bien d'autres

calculs  $\rightarrow$  rentrer un calcul / nombre  $\rightarrow$  aller sur le résultat  $\rightarrow$  cliquer sur les 3 petits points

#### **Introduction :**

Dès la plus haute Antiquité, l'arithmétique est née de divers besoins matériels : gestion des réserves de nourriture, des troupeaux, gestion des travaux et des rites, problèmes d'arpentage, puis problèmes marchands liés à l'apparition de la monnaie. Ces motivations diverses ont fait surgir des arithmétiques en Égypte, en Mésopotamie, dans la vallée de l'Indus, en Chine, puis en Grèce. Au fur et à mesure que s'ouvraient des champs d'application, l'idée se faisait jour que « tout est nombre » : quantités physiques, mesures des formes, sons, rangs, heures et dates, textes, couleurs...

Les relations observées permettaient même de trouver des nombres cherchés à partir de nombres connus : c'est l'essence des calculs, élément moteur de la discipline, ainsi dotée d'un intérêt pratique. Cette piste donna successivement le jour, de l'approche intuitive à la procédure automatique, à l'arithmétique puis à l'algèbre puis à l'informatique, unies par le concept sous-jacent d'algorithme, dégagé à partir du V<sup>e</sup> siècle par l'école indo-arabe. Après de longs tâtonnements, se manifeste maintenant de mille façons la puissance des machines arithmétiques qui animent calculettes, ordinateurs, smartphones et autres tablettes.

#### **Introduction : Deux problèmes célèbres :**

· Problème des pièces de monnaie ou problème de Frobenius

Problème du rendu de monnaie

#### Problème des pièces de monnaie

Avec des pièces de 2 et de 5 centimes, on peut exprimer tout montant, sauf 1 et 3 centimes.

En mathématiques, le problème des pièces de monnaie, également appelé le problème des pièces de Frobenius ou le problème de Frobenius d'après le mathématicien Georg Frobenius, est un problème diophantien linéaire. Il s'agit de déterminer le montant le plus élevé que l'on ne peut pas représenter en n'utilisant que des pièces de monnaies de valeurs faciales fixées. Par exemple, le plus grand montant que l'on ne peut pas exprimer avec des pièces de 3 et de 5 unités est 7 unités. La solution du problème pour un ensemble de pièces donné est appelée le nombre de Frobenius de cet ensemble.

#### Problème du rendu de monnaie

Le problème du rendu de monnaie est un problème d'algorithmique. Il s'énonce de la façon suivante : étant donné un système de monnaie (pièces et billets), comment rendre une somme donnée de façon optimale, c'est-à-dire avec le nombre minimal de pièces et billets ?

Par exemple, la meilleure façon de rendre 7 euros est de rendre un billet de cinq et une pièce de deux, même si d'autres façons existent (rendre 7 pièces de un euro, par exemple). On rencontre des problèmes similaires dans l'utilisation des boîtes à poids.

#### **Problème :**

Antonin a 34 bonbons. Il doit réaliser des paquets de 3 et 4 bonbons en utilisant tous les bonbons à chaque fois. Combien y a-t-il de possibilités et combien y aura-t-il de paquets de chaque sorte à chaque fois ?

Payer 32 euros à l'aide de pièces de 2 euros et de 5 €.

Ce chapitre constitue une sorte de chapitre 0. Il faut relire plusieurs fois ce chapitre durant l'année.

L'**arithmétique** est la partie des mathématiques qui étudie les nombres, les opérations et les relations entre les nombres.

Le mot **arithmétique** vient du grec : *arithmos* (nombre).

L'arithmétique est un domaine des mathématiques extrêmement riche où de nombreux problèmes restent encore ouverts.

# **Livre dont la lecture est recommandée :**

*Pythagore à la plage Les nombres dans un transat.* Jean-Paul Delahaye

Le livre Devrait être acheté par le CDI courant septembre 2021.

# **Le jeudi 25 novembre 2021**

*On a variant of Schanuel conjecture for the Carlitz exponential* F. Pellarin Anton Tourtier avait imprimé ces feuilles et les lisait en classe. Je les ai téléchargé le jour même sur mon ordinateur.

# **TS spé Notions à connaître pour l'arithmétique**

Pour commencer :

Les grands domaines des mathématiques

Les fondements des mathématiques

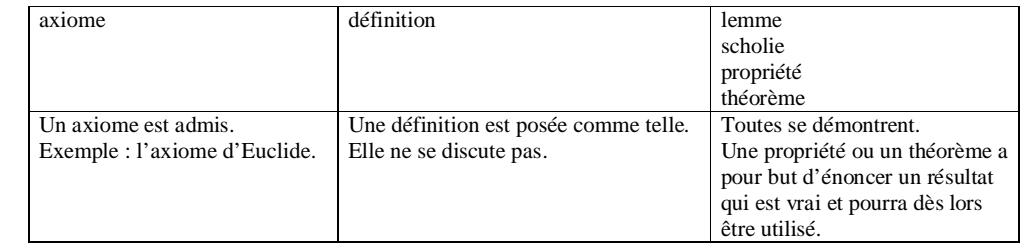

Autres termes à connaître :

- postulat

- conjecture

- hypothèse (au sens mathématique de donnée)

- convention

Au cœur des mathématiques figure le concept fondamental d'ensembles (« théorie des ensembles »).

La logique est également d'une importance fondamentale.

# **Partie A Ensembles de nombres**

# **I. Définitions et notations**

 **: ensemble des entiers naturels (c'est-à-dire positifs ou nuls)**

# $N = \{0; 1; 2; 3; ...\}$

a un plus petit élément 0 mais n'a pas de plus grand élément.

On appelle ces nombres **naturel**s car ce sont les premiers qui ont été découverts par les hommes. Ils ont été inventés pour dénombrer (compter les bêtes d'un troupeau par exemple). Les exercices de comptage font partie des premiers exercices que l'on fait à l'école maternelle.

La notation  $\mathbb{N}^*$  désigne l'ensemble de tous les entiers naturels sauf 0 (on dit aussi « ensemble des entiers naturels privé de 0 » ; rigoureusement, il faudrait dire « ensemble des entiers naturels privé du singleton 0 »).

On utilise la même notation pour tous les autres ensembles de nombres.

Le plus petit élément, 0, a été découvert assez tardivement. Il a été découvert par les Indiens au VIII<sup>e</sup> siècle puis importé en Occident par les Arabes (zéro est un mot arabe). Jamblique en parle cependant bien avant.

 **: ensemble des entiers relatifs (positifs ou négatifs)**

On ajoute à  $\mathbb N$  les entiers relatifs négatifs.

 $\mathbb{Z} = \{...; -2; -1; 0; 1; 2; ...\}$ 

La notation provient de l'allemand « der Zahl » qui signifie le « nombre ». L'apparition des nombres négatifs est tardive.

 **: ensemble des décimaux relatifs**

**Exemples :** – 1,54 ; 3,075

La partie décimale doit s'arrêter.

L'invention des décimaux est due à Simon Stevin, mathématicien hollandais du XVI<sup>e</sup> siècle qui a eu l'idée d'introduire la notation à virgule en 1585.

Un décimal est un nombre qui peut s'écrire sous la forme  $\frac{a}{10^n}$  $\frac{a}{a}$  avec *a* entier naturel et *n* entier naturel (cf. définition de 6<sup>e</sup> sur les « fractions décimales ».

 **: ensemble des nombres rationnels** (nombres qui peuvent s'écrire comme quotient de deux entiers relatifs

c'est-à-dire qui peuvent s'écrire sous la forme  $\frac{x}{y}$  avec  $x \in \mathbb{Z}$  et  $y \in \mathbb{Z}^*$ ). **Exemples :**  $\frac{1}{3} = 0,3333...$  ;  $-\frac{4}{5} = -0,8$  ;  $\frac{5}{7}$ 7

Le mot *ratio* en latin signifie *rapport*.

#### **: ensemble des nombres réels**

**Exemples :**  $\pi$ ,  $\sqrt{2}$ , e (nombre de Néper) sont des réels qui ne sont pas rationnels ; on dit que ce sont des irrationnels.

La démonstration de l'irrationalité de  $\sqrt{2}$  est relativement simple. Elle sera proposée plus tard. Les démonstrations de l'irrationalité de  $\pi$  et e sont beaucoup plus compliquées. Celle de e sera proposée plus tard.

La démonstration de l'irrationalité de  $\pi$  est due à Jean-Henri Lambert en 1761.

Les nombres  $\pi$  et e possèdent une propriété supplémentaire : ce sont des nombres transcendants. Celle de e sera proposée plus tard.

Parmi les nombres irrationnels célèbres, on peut citer le nombre d'or  $\varphi = \frac{1+\sqrt{5}}{2}$  $\varphi = \frac{1+\sqrt{5}}{2}$ .

L'ensemble des irrationnels est noté  $\mathbb{R} \setminus \mathbb{Q}$  ou  $\mathbb{C} \mathbb{R} \mathbb{Q}$ . C'est le complémentaire de  $\mathbb{Q}$  dans  $\mathbb{R}$ .

Dans l'Antiquité, découverte de l'irrationalité de racine de 2 (cf. dialogue de Platon dans *Le Ménon* entre un esclave et son maître).

Il s'agit de la « crise des irrationnels » (cf. légende rapportée par Proclus qui raconte que la personne qui avait découvert l'irrationalité de  $\sqrt{2}$  avait péri en mer dans un naufrage car elle aurait dévoilé un secret des dieux).

**Quelques points de vocabulaire :**

**Fractions et quotients :**

Par définition, une fraction est un quotient de deux entiers. Le terme de fraction est réservé uniquement au quotient de deux entiers.

Exemple :

13  $\frac{1}{6}$  est une fraction. C'est un nombre rationnel non décimal.

2  $\frac{\pi}{6}$  n'est pas une fraction. C'est un quotient, c'est un nombre irrationnel car  $\pi$  est irrationnel.

#### **Développement décimal infini. Décimales. Valeurs exactes, valeurs approchées**

Ouand on écrit  $\pi$  = 3.1415926..., il s'agit du début du développement décimal de  $\pi$ . Les décimales sont 1 (chiffre des dixièmes), 4 (chiffre des centièmes), 1 (chiffre des millièmes)…

Tout réel admet un développement décimal.

Ce développement décimal permet de donner des approximations décimales de n'importe quel ordre par excès et par défaut.

Il ne faut pas confondre valeur exacte (ici  $\pi$ ) et valeurs approchées (abus qui a souvent cours en physique dans l'emploi du signe d'égalité).

**Propriétés :**

· Le développement décimal d'un réel ne comporte jamais que des 9 à partir d'un certain rang. Par exemple, il est impossible d'avoir un développement décimal sous la forme 1,32999....

On connaît l'exemple célèbre 0,999... qui est égal à 1.

On sait que la somme d'un nombre rationnel et d'un nombre irrationnel est un nombre irrationnel.

· Pour un nombre décimal, il n'y a que des 0 à partir d'un certain rang.

· Pour un nombre rationnel, un même groupe de décimales se répète indéfiniment à partir d'un certain rang. Le plus petit groupe de décimales qui possède cette propriété s'appelle la période. On parle de développement décimal périodique.

Réciproquement, un réel dont le développement décimal est périodique à partir d'un certain rang est rationnel.

On obtient donc une caractérisation des nombres rationnels à partir de leur développement décimal.

Pour un irrationnel, il n'y a pas de période. C'est le cas de  $\pi$  dont le calcul des décimales a demandé beaucoup de temps aux mathématiciens.

Thème d'étude en lien avec la calculatrice :

décimales cachées

J'avais noté « décimales cachées » le dimanche 17 octobre 2021.

# **Le 31-10-2021**

Nombres « réels » et développements décimaux. — Dans ce cours, nous partirons de l'usage courant d'écrire les nombres sous forme de « suite de chiffres ».

#### **Définition 1.2 – Développement décimal**

Un développement décimal est la donnée

• d'un signe  $(+ 0u -)$ , • d'un entier naturel,

• d'une suite (infinie) de chiffres entre 0 et 9 : pour chaque entier naturel  $n \in \mathbb{N}^*$ , on donne un entier  $c_n$  de {0, .., 9}.

Même sans disposer d'une définition formelle des « nombres réels », vous avez l'habitude du fait qu'un

développement décimal définit un (et un seul) « nombre réel » : par exemple, pour décrire le nombre rationnel  $\frac{1}{3}$ , vous avez l'habitude d'utiliser le développement décimal donné par le signe +, l'entier 0 et la suite  $(c_n)_{n\in\mathbb{N}^*}$  ne comportant que le chiffre 3 ; cela donne lieu à l'écriture usuelle  $\frac{1}{3} = +0.333333333333333...$ 

On peut donc espérer s'appuyer sur la notion de développement décimal pour « définir » les nombres réels.

2. L'idée de traiter les « quantités irrationnelles » comme des nombres semble apparaître à la fin du premier millénaire dans le monde musulman ; l'expression « nombre réel » semble remonter à Descartes.1.

Il est important de noter que dans certains cas, deux développements décimaux différents doivent pouvoir décrire le même nombre : l'exemple le plus important est 1 0,99999999999...

(la ligne ci-dessus est une égalité rigoureuse (3)). De même, 17,2499999999999... 17,25 .

Certains nombres doivent pouvoir admettre deux développements décimaux différents : l'un se terminant par une suite ininterrompue de 0, l'autre se terminant par une suite ininterrompue de 9. Ces nombres sont ceux qui « peuvent être écrits avec un nombre fini de chiffres après la virgule », les nombres décimaux (4).

Pour résumer, l'usage courant est de manier les développements décimaux de la manière suivante : • Si *x* est un nombre décimal, alors il correspond à deux développements décimaux différents : l'un se finit par une suite ininterrompue de 9, l'autre non.

• Si *x* est un nombre qui n'est pas décimal, alors il correspond à un seul développement décimal. Ce développement ne peut pas se terminer par une suite ininterrompue de 9, sinon *x* serait décimal.

Donnons maintenant un nom aux développements décimaux qui ne se terminent pas par une suite ininterrompue de 9.

Dire que la suite  $(c_n)_{n\in\mathbb{N}^*}$  ne comporte que des 9 à partir d'un certain rang s'écrit avec des quantificateurs :

 $\exists N \in \mathbb{N}^* / \forall n \in \mathbb{N}^*, (n \geq N \Rightarrow c_n = 9).$ 

En prenant la négation, on aboutit à la définition suivante.

# **Définition 1.3 – Développement décimal propre**

Un développement décimal propre est la donnée

- $\bullet$  d'un signe (+ ou −).
- d'un entier naturel,

• d'une suite  $(c_n)_{n \in \mathbb{N}^*}$  de chiffres entre 0 et 9 qui vérifie :  $\forall N \in \mathbb{N}^*$ ,  $\exists n \in \mathbb{N}^*$ ,  $(n \ge N \text{ et } c_n \ne 9)$ .

On peut être tenté de définir un réel *x* comme la donnée de son développement décimal propre :

On note  $\mathbb R$  l'ensemble des développements décimaux propres.

L'ensemble  $\mathbb R$  est dans ce cas défini sans ambiguïté, même si c'est de manière abstraite, à partir de l'ensemble  $\mathbb N$ . Ce n'est ni la seule manière possible de définir la notion de nombre réel, ni la meilleure (5).

Un avantage de cette construction est de reposer sur l'habitude que nous avons prise, dans notre vie quotidienne,,de la notion de développement décimal. L'un de ses inconvénients, comme nous allons le voir, est de ne pas permettre de définir simplement l'addition et la multiplication de  $\mathbb{R}$ .

3. Voici une démonstration de cette égalité : notons  $x = 0.9999999...$ ; alors  $10x = 9.9999999...$ , donc  $10x = 9 + x$ , d'où on tire  $x = 1$ .

4. Dire qu'un nombre *x* admet un développement décimal comportant au plus N chiffres après la virgule, c'est dire que  $10^N \times x$  est entier : ainsi un nombre *x* est décimal si et seulement s'il existe un couple  $(k, N)$  de  $\mathbb{Z} \times \mathbb{N}$  vérifiant

 $10<sup>N</sup>$  $x = \frac{k}{\epsilon_0 N}$ . Les nombres décimaux sont donc tous rationnels. Attention, l'exemple du nombre

 $\frac{1}{3}$  = +0,333333333333333333... montre qu'il est loin d'être vrai que tout nombre rationnel soit décimal.

5. D'autres constructions, plus abstraites, sont possibles et donnent un résultat « identique » (en un sens que nous ne préciserons pas ici). On pourra chercher des renseignements sur la notion de « coupure de Dedekind ».

Exemple :

 $\frac{17}{11}$  = 1,5454...

On a souligné le groupe 54 pour indiquer qu'il se répète indéfiniment.

Cette écriture donne le développement décimal propre de  $\frac{17}{11}$ . On note  $(c_n)_{n \in \mathbb{N}^*}$  la suite des décimales de  $\frac{17}{11}$ . On a  $c_1 = 5$ ,  $c_2 = 4$ ,  $c_3 = 5$ ,  $c_4 = 4$ ... La suite  $(c_n)_{n \in \mathbb{N}^*}$  des décimales est périodique de période 2 à partir de l'indice 1.

On dit que 54 est la période du développement décimal de  $\frac{17}{11}$ .

On peut donner la décimale de n'importe quel rang (par exemple, la  $250^{\circ}$  décimale de  $\frac{17}{11}$  est 4).

On peut démontrer qu'il en est de même pour n'importe quel nombre rationnel.

Le développement décimal de n'importe quel nombre rationnel est toujours périodique à partir d'un certain indice.

La période dépend dans chaque cas du nombre rationnel.

En revanche, on peut démontrer que le développement décimal d'un nombre irrationnel n'est jamais périodique à partir d'un certain indice.

On pourra penser à  $\pi$ , racine de 2, e.

Pour un nombre irrationnel, il est impossible de donner directement une décimale d'indice précis. Par exemple, il est impossible de donner directement la 250<sup>e</sup> décimale de racine de deux. Il faut avoir le développement décimal jusqu'à la 250<sup>e</sup> décimale.

On a obtenu une caractérisation fondamentale des nombres rationnels à l'aide de leur développement décimal propre.

# **Théorème :**

Un réel est un nombre rationnel si et seulement si son développement décimal propre est périodique à partir d'un certain indice.

#### **Cas des nombres décimaux :**

Exemple :

17,3

 $17,3 = 17,30000000...$ 

On note  $(c_n)_{n \in \mathbb{N}^*}$  la suite des décimales de 17,3.

On a  $c_1 = 3$ ,  $c_2 = 0$ ,  $c_3 = 0$ ,  $c_4 = 0$ ...

La suite  $(c_n)_{n\in\mathbb{N}^*}$  des décimales de 17,3 est périodique de période 1 à partir de l'indice 2 (il s'agit d'un suite constante).

Pour un nombre décimal, la suite  $(c_n)_{n \in \mathbb{N}^*}$  des décimales est constante égale à 0 à partir d'un certain indice.

# **Le 15 septembre 2022**

Calculatrice Numworks : On peut afficher 14 chiffres. « fraction mixte »

chiffres significatifs Attention, il s'agit d'une notion non mathématique. En sciences physiques, on utilise la notion de chiffres significatifs.

# **Nature d'un nombre**

Déterminer la nature d'un nombre c'est déterminer le plus petit ensemble de nombres auquel il appartient. C'est dire s'il est entier naturel, entier relatif, décimal relatif, rationnel ou irrationnel. Une telle nature doit pouvoir être justifiée (démontrée) rigoureusement. Il faut parfois utiliser des calculs et des transformations d'écriture pour répondre à la question.

En dehors de cas simples, la détermination de la nature d'un nombre peut être compliqué voire très compliquée. Il a fallu plusieurs siècles aux mathématiciens pour arriver à démontrer par exemple que  $\sqrt{2}$  ou  $\pi$  sont des nombres irrationnels.

Il a également fallu du temps pour démontrer que e est un nombre irrationnel. Des mathématiciens cherchent encore à déterminer la nature de certains nombres.

Pour la somme et le produit de deux nombres irrationnels, on ne peut en général rien dire. Par exemple, on ne connaît pas aujourd'hui la nature des nombres  $\pi$ +e et  $\pi \times e$ . On sait juste démontrer que l'un au moins des deux nombres est irrationnel. Il y a cependant de fortes chances pour que les deux soient irrationnels.

#### **Quelques outils**

Hormis les cas simples, la calculatrice ne permet pas de connaître la nature d'un nombre. Le nombre de chiffres qu'elle peut afficher est limité à 14. En Terminale, pour le nombres proposés, on conclut en général aisément en utilisant les propriétés du cours (voir plus loin).

#### **Rationnels et irrationnels**

### **Stabilité**

L'ensemble des nombres rationnels est stable pour l'addition, le produit et le quotient.

Cette propriété est fausse pour l'ensemble des nombres irrationnels.

On sait que la somme d'un nombre rationnel et d'un nombre irrationnel est un nombre irrationnel.

#### **Propriétés :**

La somme de deux (ou de plusieurs) nombres rationnels est un nombre rationnel. Le produit de deux (ou de plusieurs) nombres rationnels est un nombre rationnel. Le quotient de deux nombres rationnels (celui du dénominateur étant non nul) est un nombre rationnel.

La somme d'un nombre rationnel et d'un nombre irrationnel est un nombre irrationnel. Le produit d'un nombre irrationnel par un nombre rationnel non nul est un nombre irrationnel. Le quotient d'un nombre irrationnel et d'un nombre rationnel non nul est un nombre irrationnel.

#### **Exemples :**

 $\pi$ +3 est un nombre irrationnel.  $2\pi$  est un nombre irrationnel. 3  $\frac{\pi}{2}$  est un nombre irrationnel.

# **Le mardi 28 septembre 2021**

 $\mathbb{N}, \mathbb{Z}, \mathbb{D}, \mathbb{Q}$  sont stables pour l'addition et la multiplication.

- $\bullet$  N est stable pour l'addition et le produit.
- $\bullet \mathbb{Z}$  est stable pour l'addition et le produit.

stable pour l'addition, la soustraction…

Soit *x* un réel non nul.

Si *x* est un nombre rationnel, alors  $\frac{1}{x}$  est aussi un nombre rationnel.

La réciproque est vraie.

On a donc l'équivalence suivante :

Par contraposée, on obtient : *x* est un nombre irrationnel  $\Leftrightarrow$   $\frac{1}{n}$  $\frac{1}{x}$  est un nombre irrationnel.

Démonstration :

$$
x = \frac{p}{q} \Rightarrow \frac{1}{x} = \frac{q}{p}
$$

Exercice :

Quelle est la nature du nombre  $\frac{1}{e}$  ?

Réponse :

On sait que e est un nombre irrationnel donc le nombre  $\frac{1}{e}$  est un nombre irrationnel.

### **II. Comparaison des ensembles de nombres**

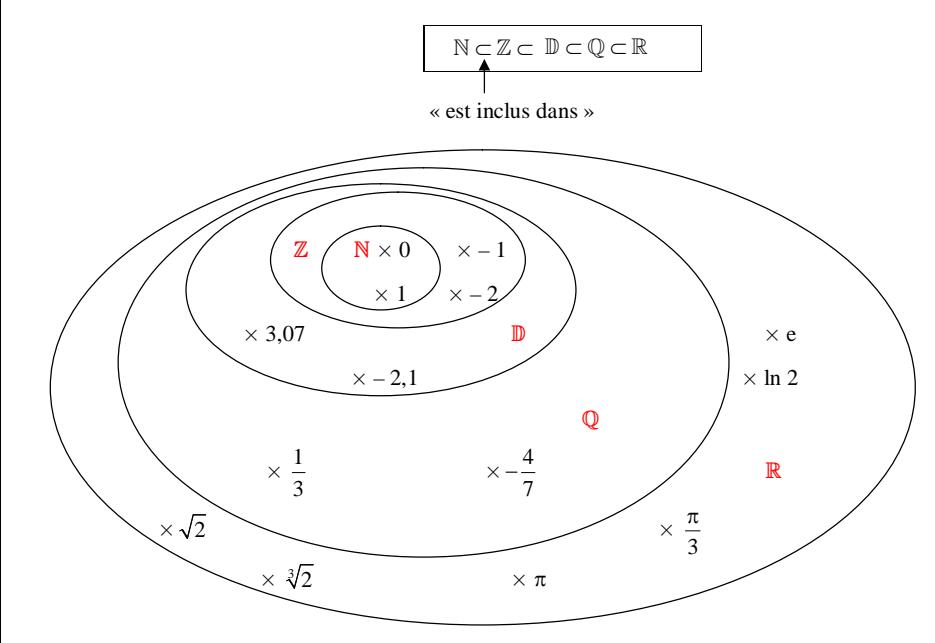

L'ensemble  $\mathbb C$  des nombres complexes ne figure pas sur ce schéma.

**III. Condition nécessaire et suffisante pour qu'un nombre rationnel soit un nombre décimal**

Les nombres décimaux ont été inventés au XVI<sup>e</sup> siècle par le mathématicien hollandais Simon Stevin afin de simplifier les calculs.

Auparavant, un nombre tel que 3,47 était écrit  $3 + \frac{4}{10} + \frac{7}{100}$ . On peut noter que ce type d'écriture est utilisé en 6<sup>c</sup>.

#### **Caractérisation :**

Un réel *x* est un nombre décimal si et seulement si *x* peut s'écrire sous la forme  $\frac{a}{10^n}$  $\frac{a}{a^n}$  avec *a* entier relatif et *n* entier naturel.

# **Propriété :**

Soit *a* un entier relatif et *b* un entier naturel non nul.

Si *b* est de la forme  $2^{\alpha} \times 5^{\beta}$  où  $\alpha$  et  $\beta$  sont des entiers naturels, alors  $\frac{a}{b}$  est un nombre décimal.

### **Démonstration :**

$$
\frac{a}{b} = \frac{a}{2^{\alpha} \times 5^{\beta}} = \frac{a \times 2^{\beta} \times 5^{\alpha}}{2^{\alpha} \times 5^{\beta} \times 2^{\beta} \times 5^{\alpha}} = \frac{a \times 2^{\beta} \times 5^{\alpha}}{10^{\alpha+\beta}}
$$
  
Propriété admise sans démonstration :

Soit *a* un entier relatif et *b* un entier naturel non nul. On suppose que *a* et *b* sont premiers entre eux (la notion sera précisée dans le chapitre suivant ; on peut dire que la

fraction  $\frac{a}{b}$  est irréductible).

*a*  $\frac{a}{b}$  est un nombre décimal si et seulement si *b* est de la forme  $2^{\alpha} \times 5^{\beta}$  où  $\alpha$  et  $\beta$  sont des entiers naturels.

Cette propriété nous permet de savoir si une fraction (quotient d'entiers) est un nombre décimal. On écrit cette fraction sous forme irréductible. On décompose le dénominateur en facteurs premiers. Si cette décomposition ne fait intervenir que les nombres 2 et 5, ce nombre est un nombre décimal.

Sinon, la fraction n'est pas un nombre décimal.

#### **Exemple :**

3  $\frac{3}{20}$  est-il un nombre décimal ?

# 1 ère méthode :

3  $\frac{3}{20}$  est une fraction irréductible.  $20 = 4 \times 5 = 2^2 \times 5^1$  (on écrit la décomposition en facteurs premiers de 20) 20 est de la forme  $2^{\alpha} \times 5^{\beta}$  avec  $\alpha = 2$  et  $\beta = 1$ .

2<sup>e</sup> méthode : 3 15  $\frac{3}{20} = \frac{15}{100}$  (on multiplie le numérateur et le dénominateur par 5)

$$
\frac{3}{20} = 0,15
$$

3 e méthode :  $\frac{3}{20} = \frac{3}{2} \times \frac{1}{10} = 1,5 \times 0,1 = 0,15$ 

#### **Remarques :**

• Toute fraction dont le dénominateur est de la forme  $2^n$  est un nombre décimal.

• Toute fraction dont le dénominateur est de la forme  $5^n$  est un nombre décimal.

Le premier cas correspond au cas où  $b = 0$ . Le deuxième cas correspond au cas où  $a = 0$ .

#### **Méthode d'Yves Chevallard**

### **IV. Intervalles d'entiers**

#### **1°) Notation**

Soit *n* et *p* deux entiers relatifs tels que  $p \le n$ . L'intervalle d'entiers  $\llbracket p; n \rrbracket$  (observer la notation avec des crochets spéciaux) désigne l'ensemble de tous les entiers relatifs *x* tels que  $p \leq x \leq n$ .

#### Exemple :

 $[-1;3] = \{-1;0;1;2;3\}$  (égalité d'ensembles) On peut écrire les éléments de l'ensemble dans n'importe quel ordre.

On peut écrire  $\llbracket p : n \rrbracket = [p : n] \cap \mathbb{Z}$ .

# **2°) Propriété (nombre d'entiers relatifs compris entre deux entiers au sens large)**

Soit *n* et *p* deux entiers relatifs tels que  $p \le n$ . Le cardinal de l'intervalle d'entiers  $\llbracket p; n \rrbracket$  est égal à  $n-p+1$ . On peut écrire card  $(\llbracket p ; n \rrbracket) = n - p + 1$ .

# **3°) Exemple**

card  $([ -3; 10 ]] = 10 - (-3) + 1 = 14$ 

**4°) Définitions**

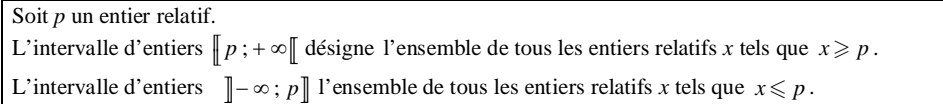

# **V. Carrés et cubes parfaits**

#### **1°) Définitions**

· On dit qu'un entier est un **carré parfait** lorsque c'est le carré d'un entier naturel.

· On dit qu'un entier est un **cube parfait** lorsque c'est le cube d'un entier naturel.

### **2°) Liste des premiers carrés parfaits**

0, 1, 4, 9, 16, 25, 36, 49, 64, 81, 100, 121, 144, 169, 196, 225.

**3°) Propriété d'irrationalité de racines carrées ou de racines cubiques (admise sans démonstration)**

• Si *n* est un entier naturel qui n'est pas un carré parfait, alors  $\sqrt{n}$  est un nombre irrationnel.

• Si *n* est un entier naturel qui n'est pas un cube parfait, alors  $\sqrt[3]{n}$  est un nombre irrationnel.

#### **Exemple :**

Quelle est la nature du nombre  $\sqrt{10}$  ?

10 n'est pas un carré parfait donc  $\sqrt{10}$  est un nombre irrationnel.

#### **Généralisation :**

Soit *p* un entier naturel supérieur ou égal à 2.

Si *n* est un entier naturel qui ne s'écrit pas sous la forme  $a^p$  avec *a* entier naturel, alors  $\sqrt[p]{n}$  est un nombre irrationnel.

# **VI. Quelques catégories de nombres**

#### **1°) Nombres constructibles**

Introduction : Dans l'Antiquité, les mathématiciens grecs avaient une vision géométrique des nombres (longueurs ou points).

#### **Le 24 octobre 2021**

J'avais noté :

Dans l'Antiquité grecque, nombre = longueur

# **Définition :**

On dit qu'un réel positif *x* est **constructible** si, étant donné un segment de longueur 1 (pour une unité de longueur choisie), il est possible de construire un segment de longueur *x* (dans la même unité) à l'aide de la règle non graduée et du compas.

Il s'agit d'un problème très ancien déjà étudié dans l'antiquité par les mathématiciens et qui a débouché sur de nombreuses notions.

#### **Exemples :**

• Tout entier naturel *n* est constructible.

En effet, à partir d'un segment de longueur 1, on peut construire à la règle et au compas un segment de longueur 2, 3, 4, etc.

· Toute fraction est constructible. On utilise le théorème de Thalès (projection d'une subdivision régulière sur une droite).

• Pour tout entier naturel *n*,  $\sqrt{n}$  est constructible. On utilise l'escargot (ou spirale) de Pythagore ou construction à l'aide d'un cercle (construction d'une moyenne géométrique par une relation métrique dans un triangle rectangle). On a donné plus haut la propriété : « si *n* est un entier naturel qui n'est pas un carré parfait, √n est un nombre irrationnel ».

La construction ne présente un intérêt que lorsque *n* n'est pas un carré parfait.

• Construction à la règle et au compas de segments de longueurs  $\sqrt{2}$  et  $\sqrt{3}$  à partir d'un segment de longueur 1 :

On utilise le théorème de Pythagore.

Pour  $\sqrt{2}$ , on observe que  $2 = 1^2 + 1^2$  (on a écrit 2 comme somme de deux carrés parfaits).

 $\sqrt{2}$  est donc la longueur de l'hypoténuse d'un triangle rectangle dont les côtés de l'angle droit ont pour longueurs, 1 et 1 (il s'agit donc d'un triangle rectangle isocèle).

Pour  $\sqrt{3}$ , on observe que  $3 = 2^2 - 1^2$  (on a écrit 3 comme différence de deux carrés parfaits).

 $\sqrt{3}$  est donc la longueur d'un côté d'un triangle rectangle dont l'hypoténuse a pour longueur 2 et l'un des cotés de l'angle droit a pour longueur 1.

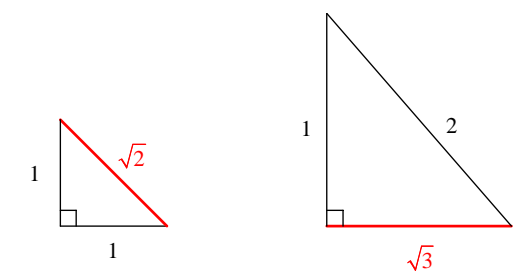

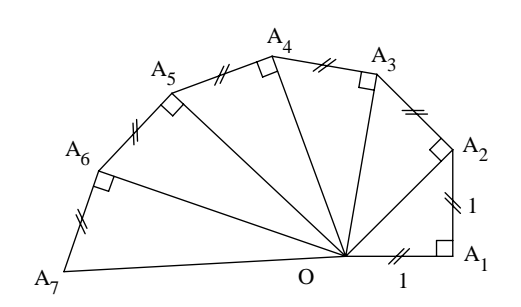

• Construction à la règle et au compas d'un segment de longueur  $\frac{1}{3}$  à partir d'un segment de longueur 1 :

On trace une demi-droite à partir de l'une des extrémités du segment. On choisit un écartement de compas que l'on reporte 3 fois. On joint le troisième point obtenu à partir du  $3^e$  point obtenu à l'extrémité du segment. On trace les parallèles.

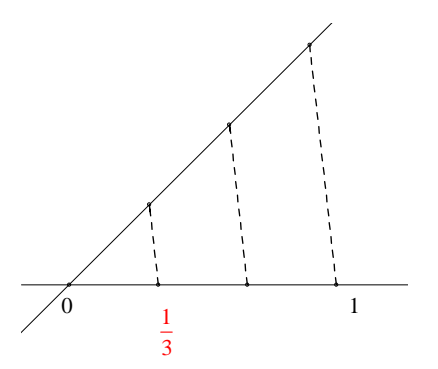

Par projection, on obtient une subdivision régulière du segment de longueur 1.

Construction de la moyenne géométrique de deux réels positifs (construction de Descartes).

# **Caractérisation :**

En 1837, le mathématicien Pierre-Laurent Wantzel démontre un théorème qui permet d'exhiber la forme des équations dont sont solutions les nombres constructibles à la règle et au compas : les nombres constructibles sont les rationnels et les racines de certains polynômes de degré 2*n* à coefficients entiers.

#### **Contre-exemples :**

Le nombre  $\pi$  n'est pas constructible. La raison est donnée dans le paragraphe suivant. Le problème de savoir si  $\pi$  est constructible est lié au problème célèbre de la « quadrature du cercle ». Peut-on construire un segment de longueur  $\pi$  à la règle et au compas ? Ce problème a été l'objet de recherches durant 20 siècles.

Il est facile de construire un cercle dont le périmètre vaut  $\pi$ . On prend un cercle de rayon 1. Il ne s'agit pas d'un segment !

On pourrait prendre une ficelle et remettre la ficelle droite mais ce n'est pas une construction géométrique à la règle et au compas.

Le nombre  $\sqrt[3]{2}$  n'est pas constructible. Il s'agit d'une conséquence du théorème de Wantzel.

# **2°) Nombres algébriques, nombres transcendants**

# **Définitions :**

On dit qu'un réel  $\alpha$  est **algébrique** s'il est racine d'une équation polynomiale à coefficients entiers relatifs, ou ce qui revient au même à coefficients rationnels, c'est-à-dire qu'il existe un polynôme *P* dont tous les coefficients sont des entiers relatifs ou des nombres rationnels tels que  $P(\alpha) = 0$ .

Un réel  $\alpha$  est **algébrique** s'il est existe des entiers relatifs  $a_0, a_1, \ldots, a_n$  avec  $a_n \neq 0$  tels que  $a_n \alpha^n + a_{n-1} \alpha^{n-1} + \dots + a_1 \alpha + a_0 = 0$ .

On dit qu'un réel est **transcendant** s'il n'est pas algébrique, autrement dit s'il n'est racine d'aucune équation polynomiale à coefficients entiers relatifs, ou ce qui revient au même à coefficients rationnels.

**Exemples :**

•  $\sqrt{2}$  est algébrique car il est racine de l'équation  $x^2 - 2 = 0$ .

 $\sqrt[3]{2}$  est algébrique car il est racine de l'équation  $x^3 - 2 = 0$ .

Il en est de même de  $\sqrt[p]{n}$  pour tout entier naturel *n* et tout entier naturel  $\,p\!\geqslant\!2$  .

 $\cdot \frac{1}{2}$  $\frac{1}{3}$  est algébrique car il est racine de l'équation  $3x-1=0$ .

Il en est de même de tout nombre rationnel.

Jusqu'au milieu du XIX<sup>e</sup> siècle, on ignorait s'il existait des nombres transcendants. La preuve de leur existence fut apportée en 1844 par le mathématicien français Joseph Liouville par la construction explicite de nombres transcendants particuliers, les nombres de Liouville.

# **Lien entre nombres constructibles et nombres algébriques :**

D'après le théorème de Wantzel, tout nombre constructible est algébrique. Par contraposée, un nombre transcendant n'est pas constructible.

La réciproque est fausse : tout nombre algébrique n'est pas forcément constructible (penser à  $\sqrt[3]{2}$  , algébrique mais non constructible).

Ferdinand von Lindemann parvint à démontrer en 1882 que  $\pi$  est transcendant. Il en résulte qu'on ne peut construire à la règle et au compas un segment de longueur  $\pi$  et donc, que la quadrature du cercle est impossible.

Charles Hermite démontre en 1873 que le nombre e est transcendant.

On peut démontrer qu'en un certain sens, il y a beaucoup plus de nombres transcendants que de nombres algébriques. Néanmoins, il est très difficile d'en trouver et l'étude des nombres transcendants est un domaine de recherche toujours actuel.

# **Propriétés admises sur l'irrationalité de certains nombres [irrationalité d'une exponentielle et d'un logarithme népérien]**

• Si *x* est un nombre rationnel non nul, alors  $e^x$  est un nombre irrationnel.

• Si *x* est un nombre rationnel strictement positif et différent de 1, ln *x* est un nombre irrationnel.

On notera en particulier que pour tout entier naturel *n* supérieur ou égal à 2, ln *n* est un nombre irrationnel.

La démonstration de la première propriété nécessite des outils qui dépassent le programme de terminale (voir par exemple sujet de Capes externe 2005).

La seconde démonstration découle directement de la première.

**Exemples :**

 $e<sup>2</sup>$  est un nombre irrationnel

ln 2 est un nombre irrationnel.

On peut donner un énoncé plus fort avec des cas de nombres transcendants. **Théorème d'Hermite-Lindemann :**

Pour tout nombre algébrique  $x$  non nul, le nombre  $e^x$  est transcendant.

Ce théorème a été démontré en 1882 par Ferdinand von Lindemann.

# **Le 5 février 2021**

Cours T exp

Tout réel est limite d'une suite de rationnels. Tout réel est limite d'une suite d'irrationnels. Tout réel est limite d'une suite de décimaux.

Si je prends un réel *x* quelconque.

Il existe une suite de rationnels qui converge vers *x*.

Il y a deux cas :

- Si *x* est rationnel.

On peut prendre la suite constante définie par  $u_n = x$  pour tout entier naturel *n*.

- Si *x* est irrationnel

Il faut construire une suite qui converge vers *x*.

Tout nombre irrationnel peut être approché (au sens de "est la limite") par une suite de rationnels.

#### DM encadrements de e.

Tout nombre réel peut encadré par deux nombres rationnels espacé d'une distance aussi petite que l'on veut.

Pour  $\pi$  ca marche comment ?

C'est justement toute la difficulté. Les mathématiciens n'ont pas arrêté de chercher. Il y a une famille très importante d'approximations fractionnaires qui s'appelle les "fractions continuées".

#### **Le 3 septembre 2022**

Déterminer la nature d'un nombre c'est déterminer sir ce ombre est rationnel ou irrationnel. Lorsque le nombre est rationnel, on précise s'il es entier ou non (éventuellement s'il est décimal non entier).

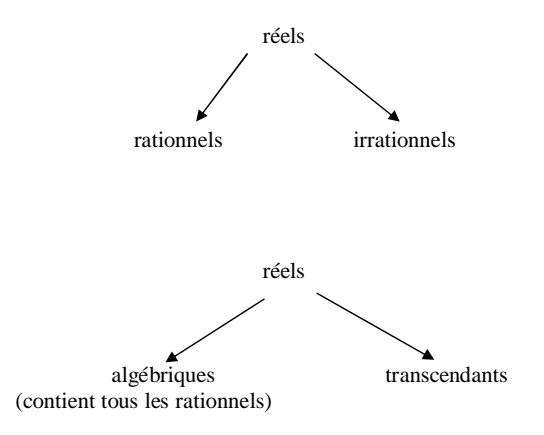

#### **Le 4 septembre 2022**

On classe les nombres dans différentes catégories.

Connaître les différents types de nombres.

# **Partie B Partie entière, partie décimale d'un réel**

### **I. Partie entière d'un réel**

# **1°) Définition**

# La **partie entière d'un réel** *x* est l'unique entier relatif *p* tel que  $p \le x < p+1$ .

# **2°) Notation**

La partie entière d'un réel *x* est notée  $E(x)$ . On a donc l'inégalité extrêmement importante suivante :  $E(x) \le x < E(x)+1$ .

/!\ Remarque importante : L'inégalité de gauche est large  $(\leqslant)$ ; l'inégalité de droite est stricte  $(\leq)$ . Il faut donc bien faire attention à apprendre correctement la définition.

On peut écrire  $E(x) = \max \{ k \in \mathbb{Z} / k \leq p \}.$ 

#### **3°) Autres façons de définir la partie entière d'un réel**

- · La partie entière d'un réel *x* est le plus grand entier relatif inférieur ou égal à *x*.
- · La partie entière d'un nombre réel est sa valeur décimale approchée par défaut à l'unité.

#### **4°) Exemples**

 $E(2,5) = 2$   $E(10,9) = 10$   $E(3) = 3$   $E(-1,3) = -2$   $E(-5) = -5$   $E(-4,3) = -5$ 

On justifie toutes ces égalités par des encadrements :

 $2 \le 2,5 < 3$   $10 \le 10,9 < 11$   $3 \le 3 < 4$   $-2 \le -1,3 < -1$   $-5 \le -5 < -4$   $-5 < -4.3 < -4$ .

La partie entière d'un nombre décimal positif est égale à sa troncature à l'unité.

#### **5°) Propriété**

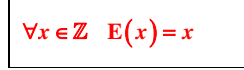

#### **6°) Calculatrice**

Une commande de la calculatrice permet d'obtenir la partie entière d'un réel.

 **Sur la calculatrice Numworks :**

Suivant la mise à jour :

boîte à outils puis suivant la mise à jour :

Nombres décimaux  $x \mid x$  : Partie entière par défaut  $\rightarrow$  correspond à la partie entière définie en mathématiques frac(x) : Partie décimale  $\lceil x \rceil$ : Partie entière par excès

Aléatoire et approximations : permet d'accéder à des random et aux parties entières

**Pour TI :** math  $\rightarrow$  NUM (ou NBRE)  $\rightarrow$  choix 5

**Sur TI-83 Plus :** partEnt( ou int(

**Sur TI-82 Stats :** iPart(

Il faut se méfier du choix 3 (ent( ) qui ne correspond pas à la partie entière. **Pour CASIO :** OPTN-NUM-Intg

En Python : float

**7°) Représentation graphique**

 $\forall x \in [0;1]$  **E** $(x) = 0$  $\forall x \in [1; 2]$  **E** $(x) = 1$ 

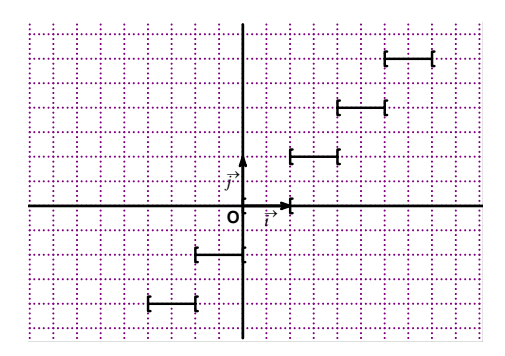

La représentation graphique est constituée de segments de droites (semi-fermés à gauche, semi-ouverts à droite). On observera les points d'arrêt.

*f* est une fonction **constante par intervalles** ou **fonction en escalier**.

Attention, la représentation graphique de la fonction « partie entière » observée à l'écran d'une calculatrice

graphique présente des segments verticaux : la calculatrice relie, à tort, les points de la représentation graphique où la fonction « partie entière » présente une discontinuité.

**II. Partie décimale d'un réel**

**1°) Définition**

On appelle **partie décimale (ou fractionnaire)** d'un réel *x* le nombre  $x - E(x)$ .

Ce nombre est noté  $F(x)$ .

# **2°) Exemples**

La partie décimale de 5,83 est égale à 0,83.

La partie décimale de  $-5,4$  est égale à 0,6.

# **3°) Propriétés immédiates**

• On a toujours  $E(x) + F(x) = x$  (la somme de la partie entière d'un nombre et de sa partie décimale est égale à ce nombre : partie entière d'un nombre + partie décimale = le nombre ).

• Comme E  $(x) \le x < E(x) + 1$ , on a :  $0 \le x - E(x) < 1$  soit  $0 \le F(x) < 1$ .

La partie décimale d'un réel est toujours comprise entre 0 (au sens large) et 1 (au sens strict).

# **4°) Mise en garde**

 En 6<sup>e</sup> , on a défini la partie décimale d'un nombre décimal positif (partie du nombre à droite de la virgule). L'expression « partie décimale » a été employée dans un sens légèrement différent de celui défini ici.

La calculatrice possède une fonction « partie décimale ».

Sur TI-83 Plus, la « partie décimale » est notée partDéc( et s'obtient ainsi :  $|\text{math} \rightarrow \text{NUM} \rightarrow 4$  : PartDéc(. Sur TI-82 stats, la « partie décimale » est notée *f*Part( et s'obtient de la même façon.

Il faut se méfier de la fonction « partie décimale » de la calculatrice. Pour les nombres positifs, le résultat affiché correspond à la définition que nous avons donnée. Pour les nombres négatifs, le résultat affiché ne correspond pas à la définition. Par exemple, la partie décimale affichée par la calculatrice de  $-4.3$  est  $-0.3$  et non 0.7. La fonction « partie décimale » de la calculatrice ne correspond pas à notre définition. Malheureusement, la calculatrice ne possède pas de fonction qui corresponde à la définition mathématique de la partie décimale.

# **III. Application à des tests dans un programme**

# **1°) Caractérisation des entiers relatifs à l'aide de la partie entière et de la partie décimale**

Il s'agit d'une propriété caractéristique.

# $x \in \mathbb{Z} \Leftrightarrow E(x) = x$  $x \in \mathbb{Z} \Leftrightarrow F(x) = 0$

**2°) Application au test pour savoir si un nombre est un entier dans un programme** On utilise la fonction « partie entière » ou fonction « partie décimale » de la calculatrice.

# **3°) Application au test de divisibilité dans un programme**

Voir le chapitre « Algorithmes liés à la division euclidienne et à la divisibilité ».

# **Partie C Bases de numération**

### **Le 8 septembre 2021**

- · Technique de conversion (algorithme glouton pour la base deux)
- · Convertisseur du site *dcode*

### **Le 28-2-2021**

Marie-Claude Ponchon sur page twitter d'Axel Rokwan

Les chiffres dits arabes ont été inventés par les Indiens, y compris le zéro. Les Arabes qui étaient des marchands, des nomades, les ont faits connaître.

**I. Décomposition d'un entier naturel en base dix**

- · **Cas d'un nombre à trois chiffres**
	- Exemple :

 $724 = 7 \times 10^2 + 2 \times 10 + 4$ 

Chiffre des centaines chiffre des dizaines chiffre des unités

Nombre de centaines nombre de dizaines nombre d'unités

Le nombre 724 est composé de 7 centaines, 2 dizaines et 4 unités.

Cette égalité donne la *décomposition* du nombre 724 en base dix.

Définition :

Si l'on considère le nombre noté *abc* dans le « système décimal » ou « système de base dix » où *a*, *b*, *c* sont des entiers naturels compris entre 0 et 9, on peut écrire  $\overline{abc} = a \times 10^2 + b \times 10^1 + c$ .

*a* désigne le chiffre des centaines, *b* désigne le chiffre des dizaines et *c* représente le chiffre des unités. L'égalité  $\overline{abc} = a \times 10^2 + b \times 10^1 + c$  donne la **décomposition** en base dix du nombre  $\overline{abc}$ .

# · **Cas général**

Chaque entier naturel peut s'écrire comme une somme finie de puissances de 10. Par sa position, chacun des chiffres indique la puissance dont il est le coefficient. On dit que la numération décimale est une numération de position.

#### · **Origine de la base dix**

On considère 724 pièces. On fait des paquets de 10. Ça ne tombe pas juste et il reste 4 pièces isolées. On obtient 7 paquets contenant  $10 \times 10$  pièces, 2 paquets contenant 10 pièces et 4 pièces.

# **II. Autres bases**

· En utilisant le même principe que pour la base dix, on peut définir des systèmes de numération de base *b* où *b* est un entier naturel quelconque supérieur ou égal à 2.

# · **Définition**

Dire que l'entier naturel N a pour écriture  $a_n a_{n-1} \dots a_2 a_1 a_0$  en base *b* signifie que  $N = a_n \times b^n + a_{n-1} \times b^{n-1} + ... + a_2 \times b^2 + a_1 \times b + a_0$ .

Lorsque  $2 \leq b \leq 10$ ,  $a_0$ ,  $a_1$ ,  $a_2$ ,  $a_{n-1}$ , ...  $a_n$  sont des entiers naturels tels que  $0 \leq a_0 \leq b-1$ ,  $0 \leq a_1 \leq b-1$ ,  $0 \le a_2 \le b-1, \ldots, 0 \le a_n \le b-1.$ On observe toujours le même principe de numération de position.

#### · **Remarques sur la notation**

Le trait de surlignement permet de distinguer le nombre écrit en base *b* du produit  $a_n \times a_{n-1} \times \ldots \times a_2 \times a_1 \times a_0$ .

On écrit parfois  $\overline{a_na_{n-1}...a_2a_1a_0}^{(b)}$  pour signaler la base dans laquelle on écrit le nombre sauf pour la base dix qui est considérée comme la base usuelle.

*Exemples :*

En base deux, on écrit les nombres à l'aide de 0 et de 1. En base trois, on écrit les nombres à l'aide de 0, 1, 2. En base quatre, on écrit les nombres à l'aide de 0, 1, 2, 3.

Les principaux systèmes utilisés en informatique sont le **système binaire** (base 2) où l'écriture d'un nombre n'utilise que le 0 et le 1, et le système hexadécimal (base 16).

La base dix utilisée en numération courante tient sûrement son origine du fait que nous ayons dix doigts. Il reste cependant des traces d'anciennes bases de numération dans le langage courant comme la base 12 quand on parle d'une douzaine d'œufs ou la base 60 pour la mesure du temps en heures, minutes et secondes.

#### **Exemples :**

 $\overline{14}^{(9)}$  désigne le nombre  $1 \times 9 + 4 = 13$  en base dix.

 $\overline{14}^{(5)}$  désigne le nombre  $1 \times 5 + 4 = 9$  en base dix.

 $\overline{421}^{(6)}$  désigne le nombre  $4 \times 6^2 + 2 \times 6 + 1 = 144 + 12 + 1 = 157$  en base dix.

 $\overline{10001}^{(2)}$  désigne le nombre  $1 \times 2^4 + 0 \times 2^3 + 0 \times 2^2 + 0 \times 2 + 1 = 16 + 1 = 17$  en base dix.

Il est très facile de passer de l'écriture en base *b* d'un entier naturel à son écriture en base 10.

En revanche, il est plus difficile de passer de l'écriture en base dix d'un entier naturel à son écriture en base *b*. Nous allons voir des exemples dans le paragraphe suivant.

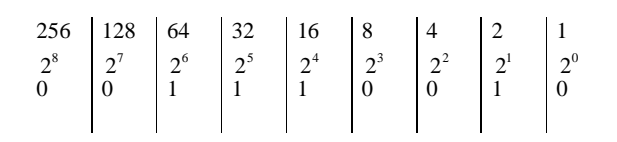

 $\overline{118}^{(10)} \rightarrow \overline{001110110}^{(2)}$  ou mieux  $\overline{1110110}^{(2)}$ 

#### **Exercices personnels :**

Convertir en base 2 le nombre correspondant à l'année en cours.

 $\textcircled{2}$  Effectuer la somme  $\overline{11}^{(2)} + \overline{1010}^{(2)}$  et le produit  $\overline{11}^{(2)} \times \overline{1010}^{(2)}$ . On posera les opérations en travaillant directement en base 2.

#### **Base 16 (écriure hexadécimale)**

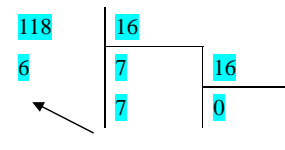

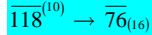

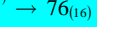

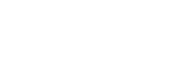

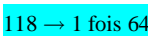

# $118 - 64 = 54$

La **numération binaire** est la numération de base deux ; elle n'utilise que les chiffres 0 et 1, appelés *bits* (abréviation de l'anglais *binary digit*, signifiant chiffre binaire).

La numération binaire est la numération employée en informatique et en automatique, mais on n'est plus obligé de travailler en base deux pour converser avec les machines.

#### **Passage de la base deux à la base dix**

Ce passage ne pose aucun problème ; on se réfère à la définition en utilisant les puissances de 2.

# L'écriture binaire  $\overline{1011}$  signifie  $1 \times 2^3 + 0 \times 2^2 + 1 \times 2^1 + 1 \times 2^0 = 8 + 0 + 2 + 1 = 11$ .

L'écriture binaire  $\overline{100101}$  signifie  $1 \times 2^5 + 0 \times 2^4 + 0 \times 2^3 + 1 \times 2^2 + 0 \times 2^1 + 1 \times 2^0 = 37$ .

Des nombres très simples en numération décimale prennent très vite un aspect démesuré en binaire : il faut environ trois fois plus de bits que de chiffres décimaux.

#### **Passage de la base dix à la base deux**

#### · Première méthode :

On détermine les bits de gauche à droite en cherchant d'abord la plus grande puissance de deux inférieure ou égale au nombre proposé, puis la plus grande puissance de 2 inférieure ou égale à la différence des deux nombres précédents, etc.

*Exemples :*

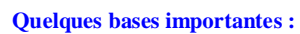

Base 10 : écriture décimale Base 2 : écriture binaire Base 8 : écriture octale Base 16 : écriture hexadécimale

# **III. Écriture binaire**

**Exemple** : Écrire le nombre  $\overline{118}^{(10)}$  en base deux.

Nous savons que ce nombre s'écrit en base deux à l'aide 0 et de 1. On est toujours dans une numération de position.

1<sup>ère</sup> méthode : On effectue à « la main » des divisions euclidiennes en divisant chaque fois le quotient par 2 jusqu'à obtenir un quotient nul.

La division euclidienne sera revue et approfondi dans un chapitre spécial.

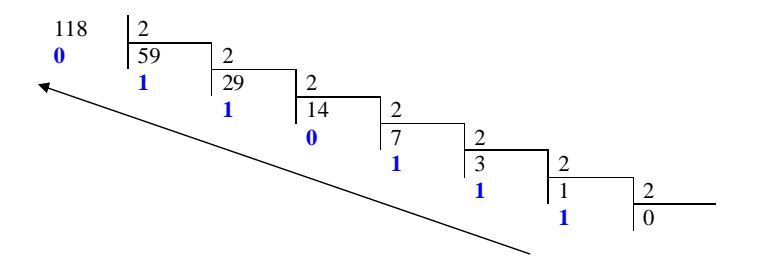

 $\overline{118}^{(10)} \rightarrow \overline{1110110}^{(2)}$ à « la main »

- encombrant

- prend beaucoup de place

- ne pas oublier de remonter dans ce sens-là

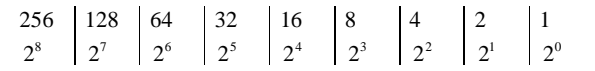

#### **· Exemple 1 :**

Déterminons l'écriture en base deux du nombre qui s'écrit 25 en base dix.

On utilise un « algorithme glouton ».

On cherche la plus grande puissance de 2 inférieure ou égale à 25. Il s'agit de  $16 = 2^4$ . On écrit  $25 = 16 + 9$ .

On recommence avec 9. On cherche la plus grande puissance de 2 inférieure ou égale à 9. Il s'agit de  $8 = 2<sup>3</sup>$ . On écrit :  $25 = 16 + 8 + 1$ .

On s'arrête là. On écrit 25 comme somme de puissances de 2. On a :  $25 = 2^4 + 2^3 + 2^0$ . On complète avec les autres puissances de 2 et des coefficients 0 ou 1. On peut faire la réécriture suivante :  $25 = 1 \times 2^4 + 1 \times 2^3 + 0 \times 2^2 + 0 \times 2^1 + 1 \times 2^0$ .

Cette dernière égalité donne la décomposition en base deux de 25.

On en déduit que  $25 = \overline{11001}^{(2)}$ .

#### **· Exemple 2 :**

Cherchons l'écriture en base deux de 2016.

La plus grande puissance de 2 inférieure ou égale à 2016 est  $2^{10} = 1024$ . Le premier chiffre à partir de la gauche (un 1) est en onzième position à partir de la droite.

Recommençons avec la différence  $2016 - 1024 = 992$ . La plus grande puissance de 2 inférieure ou égale à 992 est  $2^9 = 512$ . D'où le bit 1 en dixième position à partir de la droite.

 $992 - 512 = 480$ La plus grande puissance de 2 inférieure ou égale à 480 est  $2^8 = 256$ . D'où le bit 1 en neuvième position à partir de la droite.

#### $480 - 256 = 224$ La plus grande puissance de 2 inférieure ou égale à 224 est  $2^7 = 128$ . D'où le bit 1 en huitième position à partir de la droite.

#### $224 - 128 = 96$

La plus grande puissance de 2 inférieure ou égale à 96 est  $2^6 = 64$ . D'où le bit 1 en septième position à partir de la droite.  $96 - 64 = 32$ La plus grande puissance de 2 inférieure ou égale à 32 est  $2^5 = 32$ . D'où le bit 1 en sixième position à partir de la droite.

On a :  $2016 = 2^{10} + 2^9 + 2^8 + 2^7 + 2^6 + 2^5$ .

On réécrit cette dernière égalité en utilisant toutes les puissances de 2 de  $2^{\circ}$  à  $2^{\circ}$ .

On peut aussi écrire :  $2016 = 1 \times 2^{10} + 1 \times 2^9 + 1 \times 2^8 + 1 \times 2^7 + 1 \times 2^6 + 1 \times 2^5 + 0 \times 2^4 + 0 \times 2^3 + 0 \times 2^2 + 0 \times 2^1 + 0 \times 2^0$ .

Ainsi l'écriture en base deux de 2016 est 11111100000 .

· Deuxième méthode :

Cette méthode est plus simple que la première méthode. Elle consiste à effectuer des divisions euclidiennes successives.

Exemple : Déterminer l'écriture de  $25^{(10)}$  en base deux.

 $25 = 2 \times 12 + 1$  $12 = 2 \times 6 + 0$  $6 = 2 \times 3 + 0$  $3 = 2 \times 1 + 1$  $1 = 2 \times 0 + 1$ 

On en déduit que  $25^{(10)} = 11001^{(2)}$ . Exemple : Cherchons la représentation binaire de 2016.

On divise le nombre donné par 2. Le reste est le premier bit à partir de la droite. On divise le quotient par 2 ; le nouveau reste est le deuxième bit à partir de la droite etc.

 $2016 = 2 \times 1008 + 0$  $1008 = 2 \times 504 + 0$  $504 = 2 \times 252 + 0$  $252 = 2 \times 126 + 0$  $126 = 2 \times 63 + 0$  $63 = 2 \times 31 + 1$  $31 = 2 \times 15 + 1$  $15 = 2 \times 7 + 1$  $7 = 2 \times 3 + 1$  $3 = 2 \times 1 + 1$  $1 = 2 \times 0 + 1$  $0 = 2 \times 0 + 0$ 

On obtient ainsi tous les bits à partir de la droite. Le dernier quotient, représentant le coefficient de  $2^{10}$  est le bit le plus à gauche (c'est-à-dire en onzième position).

*Octets*

En informatique et en bureautique on prend pour unité l'octet, groupements de huit bits.

Toutes les sciences utilisent différentes unités. Par exemple, on mesure les distances en mètres, l'énergie en Joules, etc. En informatique, on mesure généralement en octets la quantité d'informations.

Un octet est constitué de 8 bits (8 zéros ou uns). En assemblant 8 zéros et uns, on peut faire 256 combinaisons différentes (00000000....00101110...11101011...11111111).

Un octet a donc une valeur entre 0 et 255.

Dans toutes les sciences, kilo a une définition très précise : c'est un facteur multiplicatif de 10 puissance 3. Cette définition est déposée au *Bureau International des Poids et Mesures*, qui est chargé de la normalisation des unités au niveau mondial (voir http://www.bipm.org/fr/si/prefixes.html).

Ainsi : 1 ko = 1 kilo – octet =  $10^3$  = 1 000 octets

Il y a également d'autres facteurs multiplicatifs désignés par les préfixes Méga  $(10^6)$ , Giga  $(10^9)$ , To  $(10^1)^2$ ).

 $1 \text{ Mo} = 1 \text{ Méga-octet} = 1,000,000 \text{ octets}$  $1 \text{ Go} = 1 \text{ Giga-octet} = 1,000,000,000 \text{ octets}$  $1$  To  $= 1$  Tera-octet  $= 1,000,000,000,000$  octets

#### Exemple :

#### Écriture d'un nombre en base trois.

La méthode de la plus grande puissance ne fonctionne pas dans ce cas. On utilise uniquement la méthode des divisions euclidiennes successives.

**IV. Nombre de chiffres de l'écriture dans une base d'un entier naturel (voir partie suivante)**

#### **Exemple :**

On considère le nombre qui s'écrit 2022 en base dix. Quel est le nombre de chiffre de son écriture en base deux ?

On a  $2^{10} = 1024$  d'où  $2^{11} = 2048$ .

La plus grande puissance de 2 d'exposant entier naturel inférieure ou égal à 2022 est donc  $2^{10}$ . On a donc  $2022 = 1 \times 2^{10} + ... \times 2^9 + ... \times 2^8 + ... + ... \times 2^0$ .

L'écriture en base deux de 2022 s'écrit donc avec 11 chiffres.

#### **1°) Propriété [nombre de chiffres de l'écriture d'un entier naturel dans une base]**

On considère un entier naturel *b* quelconque supérieur ou égal à 2. On utilise la partie entière et la fonction logarithme de base *b* notée log*<sup>b</sup>* (attention, le mot « base » n'a pas le même sens que pour les bases de numération).

Par définition,  $\forall x \in \mathbb{R}_+^*$   $\log_b x = \frac{\ln}{\ln}$  $x = \frac{\ln x}{\ln b}$ .

Soit *b* un entier naturel quelconque supérieur ou égal à 2.

Le nombre de chiffres de l'écriture en base *b* d'un entier naturel  $n \geqslant 1$  est égal à E $(\log_b n) + 1$  où  $\log_b n$  désigne le logarithme de base *b* de *n*.

#### **2°) Démonstration**

Voir cours sur la fonction logarithme népérien.

#### **3 ) Cas particulier de l'écriture en base dix**

La formule fait appel au logarithme en base dix,  $log_{10}$ , u'on note tout simplement log. Il s'agit du logarithme décimal.

Le nombre de chiffres de l'écriture en base dix d'un entier naturel  $n \geq 1$  est égal à  $E(\log n) + 1$  où log *n* désigne le logarithme décimal de *n* (logarithme de base 10).

#### **4°) Exemple**

On cherche le nombre de chiffres de l'écriture en base dix du nombre  $x = 2^{2022}$ .

La calculatrice ne peut écrire ce nombre.

 $E(\log x) + 1 = E(\log(2^{2022})) + 1$ 

 $E(2022 \log 2) + 1$  (on utilise la propriété log( $x^p$ ) = plog x valable pour tout réel x strictement positif et tout entier relatif *p*).

 $= 609 + 1$ 

 $= 610$ 

L'écriture en base dix de *x* comporte 610 chiffres.

# **Partie D Formules algébriques à connaître**

**I. Formule fondamentale de l'algèbre**

#### **1°) Formule**

Pour tout couple  $(a, b)$  de réels et pour tout entier naturel  $n \ge 2$ , on a :

$$
a^{n}-b^{n} = (a-b)(a^{n-1} + a^{n-2}b + a^{n-3}b^{2} + ... + ab^{n-2} + b^{n-1})
$$

#### **2°) Autre écriture pour mieux comprendre comment s'écrit la formule**

On écrit les termes d'exposants 0 et 1 (y compris les termes sous-entendus).

 $a^{n} - b^{n} = (a - b)(a^{n-1}b^{0} + a^{n-2}b^{1} + a^{n-3}b^{2} + ... + a^{1}b^{n-2} + a^{0}b^{n-1})$ 

On comprend ainsi mieux la « logique » d'écriture des termes placés dans la deuxième parenthèse.

L'expression  $a^{n-1}b^0 + a^{n-2}b^1 + a^{n-3}b^2 + ... + a^1b^{n-2} + a^0b^{n-1}$  entre parenthèses est une somme dont chaque terme est un monôme en *a* et *b* c'est-à-dire le produit d'une puissance de *a* par une puissance de *b*. La somme des exposants de *a* et de *b* est égale à *n* –1.

Cette somme est écrite dans l'ordre décroissant des puissances de *a* et dans l'ordre croissant des exposants de *b*. Les exposants de *a* décroissent de 1 à chaque fois et les exposants de *b* croissent de 1 à chaque fois.

#### **3°) Exemples**

$$
n=2
$$
  $a^2-b^2 = (a-b)(a+b)$  (on r

retrouve l'identité remarquable bien connue)

 $n = 3$   $a^3-b^3 = (a-b)(a^2+ab+b^2)$ 

 $n = 4$   $a^4-b^4 = (a-b)(a^3+a^2b+ab^2+b^3)$ 

 $n = 5$   $a^5 - b^5 = (a - b)(a^4 + a^3b + a^2b^2 + ab^3 + b^4)$ 

#### **4°) Cas d'une somme**

Dans ce paragraphe, on s'intéresse à une somme  $a^n + b^n$  où *a* et *b* sont deux réels et *n* un entier naturel supérieur ou égal à 2.

• Lorsque *n* est pair, il n'existe pas de formule du type  $a^n + b^n = (a + b) \times (\dots)$  où les petits points seraient remplacés par une somme de monômes en *a* et *b*.

Exemple : On ne peut écrire une formule de factorisation de  $a^4 + b^4$  avec  $a + b$  en facteur.

```
• Lorsque n est impair, on peut utiliser la réécriture suivante a^n + b^n = a^n - (-b)^n.
```
On peut ensuite appliquer la formule fondamentale de l'algèbre.

On obtient la formule  $a^n + b^n = (a+b)(a^{n-1} - a^{n-2}b + a^{n-3}b^2 - a^{n-4}b^3 + ...)$  avec une alternance de + et de – devant chaque monôme dans la parenthèse.

Exemple : On peut écrire une formule de factorisation de  $a^5 + b^5$  avec  $a + b$  en facteur.

 $a^5 + b^5 = (a+b)(a^4 - a^3b + a^2b^2 - ab^3 + b^4)$ 

#### **5°) Cas particulier important**

On considère un entier naturel  $n \ge 2$ . On a  $\forall x \in \mathbb{R}$   $x^n - 1 = (x - 1)(1 + x + x^2 + ... + x^{n-2} + x^{n-1}).$ 

#### **II. Carré d'une somme**

**1°) Formule**

 $\forall (a ; b ; c) \in \mathbb{R}^3 \ (a+b+c)^2 = a^2 + b^2 + c^2 + 2ab + 2bc + 2ca$ .

#### **2°) Démonstration**

 $(a+b+c)^2 = (a+b+c)\times (a+b+c)$ 

#### **3°) Illustration graphique**

#### **4°) Généralisation**

Dans le cas d'une somme de 4 réels, on obtient par exemple :

Pour tout quadruplet  $(a; b; c; d)$  de réels, on a :  $(a+b+c+d)^2 = a^2+b^2+c^2+d^2+2ab+2bc+2cd+2ac+2ad+2bd$ .

#### **III. Identités cubiques**

Pour tout couple  $(a ; b)$  de réels, on a :

 $(a+b)^3 = a^3 + 3a^2b + 3ab^2 + b^3$  $(a-b)^3 = a^3 - 3a^2b + 3ab^2 - b^3$  $a^3 + b^3 = (a + b)(a^2 - ab + b^2)$  $a^3-b^3 = (a-b)(a^2+ab+b^2)$ 

**IV. Triangle de Pascal et formule du binôme de Newton**

# **Partie E Logique et raisonnements Ensembles**

Logique : domaine des mathématiques qui s'intéresse à la conception des énoncés et des démonstrations.

Le mot logique vient du mot grec logos (rapport ou raison).

**Rappels sur les propositions et prédicats / valeur de vérité / négation / connecteurs logiques « ou » et « et ».**

Une proposition est un énoncé mathématique qui est soit vrai soit faux (on parle de valeur de vérité).

#### **Quantificateurs**

Il y a deux quantificateurs en mathématiques :

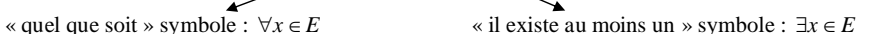

Dans les deux cas, *E* est un ensemble.

Ces deux symboles se correspondent par la négation.

Le symbole  $\forall$  est un A retourné. Il vient de l'allemand « Alle » qui signifie « tous ». Le symbole  $\exists$  est un E à l'envers. Il vient de l'allemand « existieren » qui signifie exister.

On considère un ensemble *E* (appelé référentiel).

On peut généraliser le résultat à une somme quelconque de réels.

On note  $p(x)$  un prédicat énoncé pour les éléments *x* de *E*.

On peut fabriquer deux propositions.

```
« \forall x \in E p(x) » : « quel que soit x appartenant à E p(x) »
```
«  $\exists x \in E / p(x)$  » : « il existe au moins un élément *x* de *E* tel que  $p(x)$  »

Lorsque l'on veut dire qu'il existe un unique élément *x* de *E* tel que  $p(x)$  on rajoute un point d'exclamation après le symbole  $\exists$  : «  $\exists! x \in E / p(x)$  ».

#### On retiendra :

 $\forall$ : « quel que soit »

 $\exists$  « il existe au moins un »

 $\exists !$  : « il existe un unique ».

#### **Propriété 1 :**

La négation de «  $\forall x \in E$  *p*(*x*) » est : «  $\exists x \in E$  / non *p*(*x*) ».

# **Exemple :**

On considère la proposition  $P: \mathbb{R} \times \forall x \in \mathbb{R}$   $f(x) \neq 0$  » où *f* est une fonction définie sur  $\mathbb{R}$ .

La négation de la proposition *P* est la proposition (non *P*) : «  $\exists x \in \mathbb{R}$  /  $f(x) = 0$  ».

# **Propriété 2 :**

La négation de «  $\exists x \in E / p(x)$  » est «  $\forall x \in E$  non  $p(x)$  ».

# **Exemple :**

On considère la proposition  $P : \mathbb{R} \to \mathbb{R}$   $f(x) > 0$  » où *f* est une fonction définie sur  $\mathbb{R}$ .

La négation de la proposition *P* est la proposition (non *P*) : «  $\forall x \in \mathbb{R}$  /  $f(x) \le 0$  ».

**Tables de vérité**

**Principes fondamentaux :**

Une proposition est soit vraie soit fausse. On parle de valeur de vérité de cette proposition. Il n'y a pas de troisième possibilité. Une proposition ne peut être les deux en même temps.

#### **Négation d'une proposition :**

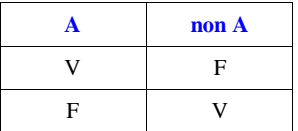

On a évidemment non  $($  non  $A$  $) = A$ .

#### **Connecteurs logiques :**

Connecteurs logiques "ou" et "et" (le ou étant inclusif) Table de vérité du "ou" et du "et"

Soit A et B deux propositions.

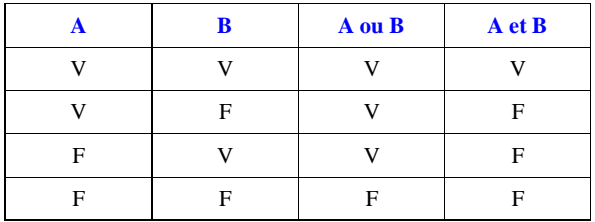

On notera l'analogie avec les ensembles. Tout se passe comme pour les unions et les intersections d'ensembles.

La proposition « A ou B » est vraie uniquement lorsque l'une des deux propositions au moins est vraie. Elle est fausse lorsque les deux propositions sont fausses.

La proposition « A et B » est vraie uniquement lorsque les deux propositions sont vraies. Elle est fausse dans tous les autres cas.

On démontre grâce aux tables de vérité que :

A ou (B et C)  $\Leftrightarrow$  (A ou B) et (A ou C)

A et (B ou C)  $\Leftrightarrow$  (A et B) ou (A et C)

Il s'agit de propriétés de distributivité du « ou » sur le « et » et du « et » sur le « ou ».

On notera l'analogie avec les propriétés de l'intersection et de la réunion.

#### **Principe de négation :**

 $non(A \text{ ou } B) = (non A) \text{ ou } (non B)$  $non(A \text{ et } B) = (non A)$  ou  $(non B)$ 

On observera la correspondance des connecteurs logiques "ou" et "et" par la négation.

#### Exemple-type :

 $(x-1)(x-2) = 0$  équivaut à  $x = 1$  ou  $x = 2$  (entourer le ou)  $(x-1)(x-2) \neq 0$  équivaut à  $x \neq 1$  et  $x \neq 2$  (entourer le et)

En contrôle je mettrai :  $x^2 \neq 1$  équivaut à ....

# **Le 28-6-2022**

Utiliser le document de Mélanie Blazère sur l'implication Il est vraiment intéressant.

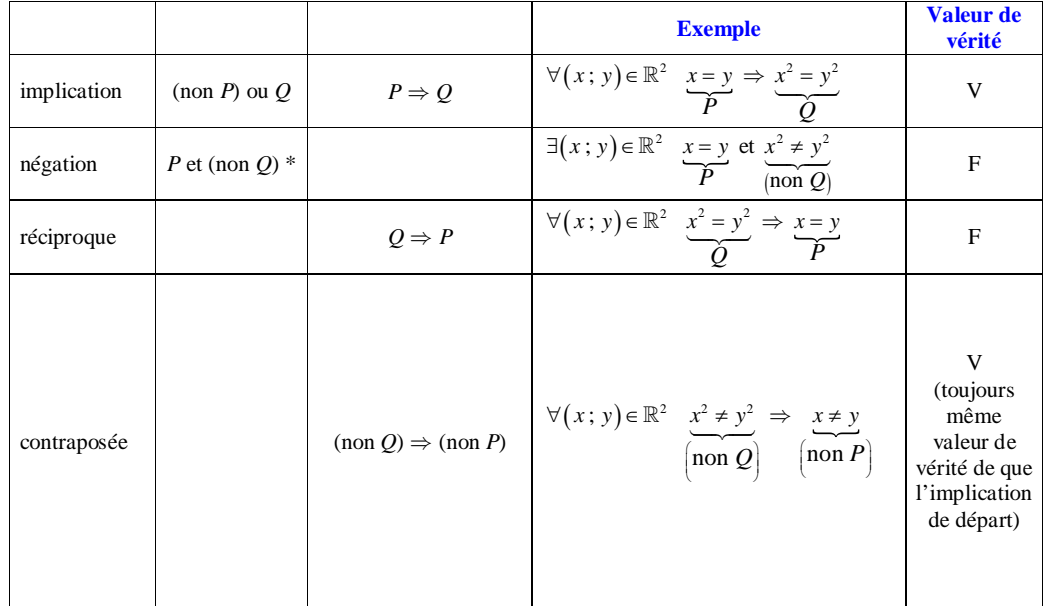

\* Pour la négation de  $P \Rightarrow Q$ , on cherche non $(P \Rightarrow Q)$ . Il s'agit donc de la proposition « non((non *P*) ou *Q*) » D'après la règle de négation d'une proposition avec un « ou », elle est logiquement équivalente à « non(non *P*) et (non *O*) ».

Or non(non *P*) est logiquement équivalente à *P* d'où le résultat.

Table de vérité de  $P \Rightarrow Q$ :

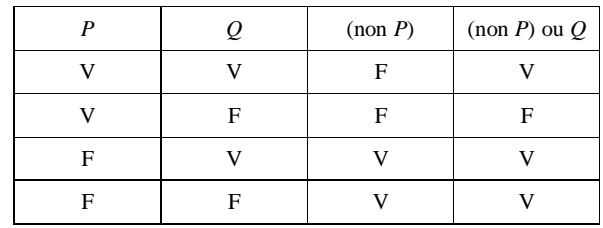

# **Le 9-7-2022**

#### **Implication**

 $P \Rightarrow Q$ 

réciproque contraposée

 $Q \Rightarrow P$  non  $Q \Rightarrow$  non *P* 

 $P \Rightarrow Q$  $Q \Rightarrow P$ 

• Si  $P \Rightarrow Q$  est vraie, alors  $Q \Rightarrow P$  n'est pas forcément vraie.

• En revanche,  $(P \Rightarrow Q)$  et (non  $Q \Rightarrow$  non *P*) ont la même valeur de vérité.

*P* est une CS pour *Q* (pour que *Q* soit vraie, il suffit que *P* soit vraie) Su  $P \Rightarrow Q$  est vraie *Q* est une CN pour *P* (pour que *P* soit vraie, il est nécessaire – il faut – que *Q* soit vraie)

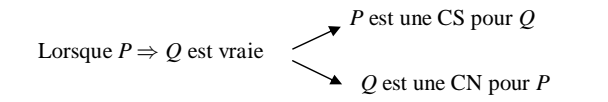

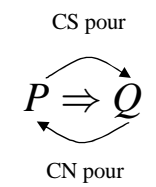

 $P \Rightarrow Q : P$  ou (non *Q*)

Négation de  $P \Rightarrow Q$  : (non *P*) et *Q* 

Implication sous quantification universelle : On passe à des assertions dépendant de variables

 $\forall x \in E$   $P(x) \Rightarrow Q(x)$ On parle parfois de proposition conditionnelle. Négation :  $\exists x \in E$  *P(x)* et non *Q(x)* (rôle du contre-exemple)

# **I. Rappels sur les implications**

Dans tout ce paragraphe, on considère l'implication  $A \Rightarrow B$  où A et B sont deux propositions.

· **Réciproque d'une implication**

La réciproque de l'implication  $A \Rightarrow B$  est une nouvelle implication qui fait intervenir A et B, mais en les inversant ou pour mieux dire en les échangeant.

### **Définition :**

La *réciproque* de l'implication  $A \Rightarrow B$  est l'implication  $B \Rightarrow A$ .

On évite d'écrire la réciproque sous la forme  $A \leftarrow B$ . Le symbole  $\leftarrow$  ne s'emploie pas à l'écrit.

#### **Remarque très importante :**

Si l'implication  $A \Rightarrow B$  est vraie, l'implication réciproque  $B \Rightarrow A$  n'est pas forcément vraie.

Exemple : réciproque du théorème de Pythagore.

· **Contraposée d'une implication**

La contraposée de l'implication  $A \Rightarrow B$  est une nouvelle implication qui fait intervenir les négations de A et de B, notées (non A) et (non B).

### **Définition :**

La *contraposée* de l'implication  $A \Rightarrow B$  est l'implication (non B)  $\Rightarrow$  (non A).

#### **Propriété fondamentale :**

Si l'implication A  $\Rightarrow$  B est vraie, l'implication contraposée (non B)  $\Rightarrow$  (non A) est également vraie.

Une implication et sa contraposée ont les mêmes valeurs de vérité. On dit qu'elles sont logiquement équivalentes. C'est un grand principe à retenir.

### **Le 28-10-2018**

**Pour fiche-résumé sur l'implication**

 définition  $A \Rightarrow B$ 

**réciproque contraposée**  $B \Rightarrow A$  (non B)  $\Rightarrow$  (non A)

définition de  $A \Rightarrow B : (non A)$  ou B

**négation** de  $A \Rightarrow B : A$  et (non B)  $(non(A \Rightarrow B)$  est logiquement équivalente à ....)

Une implication et sa contraposée sont logiquement équivalentes c'est-à-dire ont les mêmes valeurs de vérité.

#### · **Équivalence**

La proposition «  $A \Leftrightarrow B$  » désigne la proposition «  $(A \Rightarrow B)$  et  $(B \Rightarrow A)$  ».

Cette proposition est vraie uniquement lorsque les propositions  $(A \Rightarrow B)$  et  $(B \Rightarrow A)$  sont vraies. Dans ce cas, on dit que A et B sont équivalentes.

Lorsqu'une implication entre deux propositions A et B est vraie ainsi que la réciproque, on dit que A et B sont **équivalentes**. On note «  $A \Leftrightarrow B \rightarrow$ .

On peut alors former un énoncé en « si et seulement si » (cf. théorème de Pythagore).

#### **Exemple concret :**

On considère deux rectangles *R* et *R*' du plan.

On considère les propositions A : « *R* et *R* ' ont les mêmes dimensions » et B : « *R* et *R* ' ont le même périmètre ».

On considère l'implication «  $A \Rightarrow B \times$ .

L'implication «  $A \Rightarrow B$  » est vraie mais l'implication réciproque «  $B \Rightarrow A$  » est fausse. On en déduit que A et B ne sont pas équivalentes.

On peut utiliser le vocabulaire « condition nécessaire » et « condition suffisante ».

La contraposée « non  $B \Rightarrow$  non A » se traduit par « (R et R' n'ont pas le même périmètre)  $\Rightarrow$  (R et R' n'ont pas les mêmes dimensions) ». Cette contraposée est vraie.

Exemples d'équivalences fondamentales :

« Un produit de facteurs est nul si et seulement si l'un au moins des facteurs est nul ».

On peut écrire mathématiquement la propriété dans le cas d'un produit de deux facteurs.

*x* et *y* sont deux réels quelconques.

 $xy = 0 \Leftrightarrow (x = 0 \text{ ou } y = 0)$ 

#### **Le 19-7-2022**

Écriture dans le cas de *n* facteurs

*x* et *y* sont deux réels quelconques.

 $x_1 x_2 ... x_n = 0 \Leftrightarrow \exists i \in [1:n] \land x_i = 0$ 

 $\circled{2}$ 

*x* et *y* sont deux réels quelconques.

 $x^2 = y^2 \Leftrightarrow x = y$  ou  $x = -y$ 

# $\circled{3}$

*a* et *b* sont deux réels quelconques.

$$
\sqrt{a} = b \Leftrightarrow \begin{cases} b \ge 0 \\ a = b^2 \end{cases}
$$

# $\circled{4}$

*a* est un réel quelconque.  $|a| > 0 \Leftrightarrow a \neq 0$ 

#### · **Implication sous condition (implication sous quantification universelle)**

#### Document d'accompagnement des programmes

#### Mathématiques cycle terminal de la série littéraire

Pour certaines de ces propositions, la validation fait intervenir un nombre fini de vérifications, qui constituent des exemples ou des contre-exemples, ainsi que la notion de proposition réciproque. Pour que les élèves parviennent à repérer des phrases ayant le même sens, il est important de proposer des propriétés de formulation variée, certaines comportant une quantification plus explicite que d'autres.

Les propositions de type implicatif universellement quantifiées sont celles dont le repérage pose le plus de problème aux élèves. Plusieurs formulations sont possibles, ce que l'on peut schématiser ainsi : En nommant *P* et *Q* les propriétés concernées et *E* l'ensemble de référence pour la quantification :

- Si un *x* de *E* vérifie *P*, alors il vérifie *Q*.
- Chaque fois que *x* dans E vérifie *P*, alors il vérifie *Q*.
- Les *x* de *E* (tous les *x*…) tels que *P* sont tels que *Q*.
- N'importe quel *x* de *E* tel que *P* est tel que *Q*.
- Un *x* de *E* tel que *P* est (toujours, forcément, obligatoirement, nécessairement) tel que *Q*.
- Des *x* de *E* tels que *P* sont (toujours, forcément, obligatoirement, nécessairement) tels que *Q*.

Il est important de remarquer que l'article indéfini a parfois le même sens que l'article défini (il désigne alors un élément générique de l'ensemble considéré) et qu'on emploie aussi bien le singulier que le pluriel pour ce type de propriétés. Après l'exploration du problème sur les nombres proposés au départ, on peut par exemple travailler sur la propriété : « Si un nombre est multiple à la fois de *m* et de *p*, alors il est multiple de *m p* . »

# **Exercices :**

 $\overline{O}$  Compléter pour *a* et *b* entiers naturels l'équivalence : « *ab* = 5  $\Leftrightarrow$  ... ».

 $ab = 5 \Leftrightarrow (a = 1 \text{ et } b = 5)$  ou  $(a = 5 \text{ et } b = 1)$ 

 $\circled{2}$  Compléter pour *a* et *b* entiers relatifs l'équivalence : « *ab* = 5  $\Leftrightarrow$  ... ».

 $ab = 5 \Leftrightarrow (a = 1 \text{ et } b = 5)$  ou  $(a = 5 \text{ et } b = 1)$  ou  $(a = -1 \text{ et } b = -5)$  ou  $(a = -5 \text{ et } b = -1)$ 

On voit dans cet exercice que l'ensemble dans lequel on prend *a* et *b* est fondamental.

#### **II. Quelques types de raisonnements**

#### **· Raisonnement par déductions (implications)**

Ce type de raisonnement s'appuie sur le principe suivant : si  $A \Rightarrow B$  est vraie et si A est vraie, alors B est vraie.

On peut ainsi faire une « chaîne de déductions ».

On parle parfois de raisonnement « hypothético-déductif » (ou mode de raisonnement déductif).

Ce type de raisonnement se traduit par l'utilisation de mot de déduction tels que « donc », « d'où », « par conséquent ». Pour ce type de raisonnement, il est souvent nécessaire de faire une vérification.

Dans un raisonnement déductif, on peut utiliser des « donc » partout. On essaie cependant de varier les mots.

#### **· Raisonnement par équivalences**

Ce type de raisonnement se traduit en général par des « chaînes d'équivalences » (utilisation du « si et seulement si » ou du symbole d'équivalence logique  $\Leftrightarrow$ ).

#### **Le 14 septembre 2021**

T exp

On utilise les équivalences avec prudence et parcimonie.

#### **· Raisonnement par examen de tous les cas possibles**

Ce type de raisonnement s'utilise de temps en temps en arithmétique. Il en général assez fastidieux. On fait en général tout pour l'éviter mais ce n'est pas toujours possible.

**· Raisonnement par contraposée**

Démontrer que  $P \Rightarrow Q$  est vraie revient à démontrer que (non  $Q \Rightarrow$  (non *P*) est vraie.

**· Raisonnement par récurrence**

**· Raisonnement par l'absurde**

Exemple-type : Démonstration de l'irrationalité de  $\sqrt{2}$ .

#### **· Raisonnement par analyse-synthèse**

 Dans les exercices, il convient d'identifier chaque fois clairement le type de raisonnement utilisé : raisonnement par équivalences, raisonnement par implications (déductions) avec nécessité éventuelle d'une réciproque, raisonnement par contraposée ou par l'absurde…

Chaque démonstration nécessite une réflexion sur le type de raisonnement utilisé. Chque fois que l'on écrit une équivalence il faut se poser la question : cette équivalence est-elle correcte ?

Dans chaque chapitre, nous serons amenés à utiliser l'un ou l'autre de ces raisonnements.

# **III. Erreurs classiques de raisonnement**

1°) Une erreur grave consiste à confondre raisonnement implications et équivalences (c'est-à-dire souvent à utiliser des « si et seulement si » là où il faudrait employer des « donc » et vice-versa).

On doit donc être particulièrement vigilant aux « ruptures » d'équivalences dans un raisonnement (passage du « si et seulement si » au « donc ») qui imposent de faire une vérification ou une réciproque à la fin de l'exercice. C'est un point fondamental dont les élèves n'ont pas forcément conscience au début de la terminale.

2°) Utiliser des cas particulier pour démontrer une propriété générale.

3°) Affirmer qu'une conjecture est vraie alors qu'elle n'a pas été démontée.

4°) Il faut se méfier des généralisations. Des cas particuliers ne permettent pas toujours d'émettre une conjecture correcte.

#### **IV. Condition nécessaire - condition suffisante**

### **1°)** Lorsque l'implication  $A \Rightarrow B$  est vraie :

· on dit que B est **une** *condition nécessaire* pour A (pour que A soit vraie, *« il est nécessaire »* ou *« il faut »* que B soit vraie).

· on dit que A est **une** *condition suffisante* pour B (pour que B soit vraie, *« il suffit »* que A soit vraie).

#### $2^{\circ}$ ) Lorsque l'équivalence  $A \Leftrightarrow B$  est vraie :

· on dit que A est une *condition nécessaire et suffisante* pour B (pour que B soit vraie, **il faut et il suffit que** A soit vraie).

· on dit que B est une *condition nécessaire et suffisante* pour A (pour que A soit vraie, **il faut et il suffit que** B soit vraie).

**3°)** On notera que les expressions « il faut » et « il suffit » sont des expressions mathématiques qui ne s'emploient dans des énoncés que dans le sens précis donné ici. Elles ne sont pas interchangeables.

**4°)** Le terme de *condition* n'a ici pas son sens habituel. Il faut prendre les expressions dans leur totalité « condition nécessaire » et « condition suffisante ».

#### **V. Remarques autour de l'équivalence**

#### **1°) Méthodes pour démontrer une équivalence**

Pour démontrer que deux phrases A et B sont équivalentes, il y a deux méthodes.

1 ère méthode :

On utilise des équivalences successives permettant de passer de A à B (souvent en utilisant des « chaînes d'équivalences »).

2<sup>e</sup> méthode :

On démontre que  $A \Rightarrow B$  (partie directe) puis que  $B \Rightarrow A$  (partie réciproque).

#### **2°) Usage du symbole d'équivalence**

L'usage du symbole  $\Leftrightarrow$  doit être raisonné (réfléchi).

Chaque fois que l'on écrit le symbole d'équivalence, on doit se poser la question si l'usage est licite ou non.

#### **3°) Raisonnement par équivalence**

Le cas typique est la résolution d'équations ou d'inéquations par équivalences. On parle parfois de chaîne d'équivalences.

#### **4°) Exemple : équations diophantiennes**

On appelle équation diophantiennes des équations polynomiales à coefficients entiers relatifs d'inconnue dans  $\mathbb{Z}$ ,  $\mathbb{Z}^2$ ,  $\mathbb{Z}^3$  etc.

 $x^2 - 2y^2 = 1$  (1)

$$
x^3 - 2y^2 = 1 \tag{2}
$$
\n
$$
x^2 + xy + y^2 = 2
$$

#### **Quelques questions :**

· Existence ou non de solutions

• Recherche de solutions particulières (exemple : le couple  $(1;0)$  est une solution évidente des équations  $(1)$  et  $(2)$ ).

· Résolution c'est-à-dire recherche de toutes les solutions.

Il n'y a pas de méthode générale de résolution de ces équations. La résolution de chacune d'elles est un problème complexe.

La résolution peut rarement se faire par équivalences. Comme nous le verrons en exercices dans des cas simples, on est souvent amené à utiliser des raisonnements dans les deux sens (sens direct et réciproque).

Nous étudierons cette année en détail les équations diophantiennes de la forme  $ax + by = c$  où *a*, *b*, *c* sont des entiers relatifs.

#### **Le 3 avril 2020**

Livre Maths Repère TS spécialité

La recherche d'algorithme s'avère parfois très difficile.

Il arrive aux mathématiciens de douter de l'existence d'algorithme pour résoudre certains problèmes. En 1900, le célèbre mathématicien David Hilbert énuméra son 10<sup>e</sup> problème !

Trouver un algorithme qui permet de déterminer si une équation diophantienne admet, ou non, des solutions.

Une équation diophantienne est du type  $5x^2 + y^2 = z^2 - 1$  (équation formée d'inconnues et de coefficients entiers). Youri Matiyasévitch travailla près de 20 ans pour démontrer, en 1970, qu'un tel algorithme n'existe pas !

# **VI. Rappels sur les ensembles**

**Définition :**

Un ensemble est une collection d'objets.

Cas particulier de l'ensemble vide : L'ensemble qui ne contient aucun élément s'appelle ensemble vide. On le note sous la forme d'un « rond barré » :  $\emptyset$ . On ne le met jamais entre accolades.

Dans ce chapitre, nous avons vu qu'un ensemble fini s'écrit avec des accolades. Les éléments sont écrits dans n'importe quel ordre.

#### **Écriture d'un ensemble :**

#### Écriture en extension d'un ensemble fini :

On écrit tous les éléments les uns à la suite des autres, séparés par des virgules ou des points virgules.

On écrit tous les éléments dans n'importe quel ordre.

On a déjà utilisé ce type d'écriture dans les écritures d'ensembles de solutions des équations.

#### **Exemple :**

On note E l'ensemble de tous les entiers naturels compris entre 1 et 4 compris.

On peut écrire  $E = \{1, 2, 3, 4\}$ .

On dit qu'il s'agit d'une écriture en extension de l'ensemble E. On utilise des accolades. On peut écrire les éléments dans n'importe quel ordre. Il n'y a aucune obligation de les écrire dans l'ordre croissant.

On peut aussi écrire  $E = \{2, 1, 3, 4\}$ ,  $E = \{4, 1, 2, 3\}$ ,  $E = \{4, 3, 2, 1\}$  etc. avec toutes les permutations possibles.

Ce type d'écriture est utilisé depuis la  $2^e$  avec les ensembles de solutions pour les équations.

On aurait pu utiliser la notation d'intervalle d'entiers vue au début du chapitre  $\lbrack a:b \rbrack$ .

Avec cette notation, on écrit :  $E = [1; 4]$ .

#### Écriture en compréhension :

Dans l'exemple précédent, on aurait aussi pu écrire  $E = \{x \in \mathbb{N} \mid 1 \le x \le 4\}$ . On lit « E est l'ensemble des entiers naturels *x* tels que  $1 \le x \le 4$  ». La barre oblique / se lit « tel que ».

Ce type d'écriture est très utile.

#### **Exemples :**

On se place dans le plan *P*. Soit O un point de *P* et *R* un réel strictement positif. On note *C* le cercle de centre O et de rayon *R*. On a  $\mathcal{C} = \{M \in P / OM = R\}$ .

#### **Exemples fondamentaux :**

 $\mathbb{R}_{1} = \{x \in \mathbb{R} / x \geqslant 0\}$ 

 $[a:b] = {x \in \mathbb{R} / a \leq x \leq b}$  *(a et b sont deux réels tels que*  $a \leq b$ *)* 

 $[a:b] = \{x \in \mathbb{Z} \mid a \leq x \leq b\}$  *(a et b sont deux entiers relatifs tels que*  $a \leq b$ *)* 

Soit *f* une fonction. On note  $\mathcal{C}_{\text{sa}}$  courbe représentative dans le plan *P* muni d'un repère.  $\mathcal{C} = \{ \mathbf{M}(x; y) \in P / x \in \mathcal{D}_f \text{ et } y = f(x) \}$ 

 $A \setminus B = \{x \in A / x \notin B\}$  $\mathcal{L}_F A = \{x \in E / x \notin A\}$  (complémentaire d'une partie dans un ensemble)

On cherche l'ensemble des entiers naturels non nuls dont l'inverse est un nombre décimal. Autrement dit, on cherche l'ensemble .  $E = \left\{2^{\alpha} \times 5^{\beta}, (\alpha, \beta) \in \mathbb{N}^2\right\}$ 

# $\forall x \in \mathbb{R} \quad (x+1)^2 = x^2 + 2x + 1$  $\forall x \in \mathbb{R} \quad x^2 + 1 > 0$  $\forall x \in \mathbb{R} \quad x^2 + 1 \neq 0$  $\forall x \in \mathbb{R}$   $\cos^2 x + \sin^2 x = 1$

# $\forall n \in \mathbb{Z}$   $n \mid n^2 + 3n$

Ces quantificateurs seront utilisés essentiellement dans le cours (pour des énoncés de propriétés) mais peu dans la rédaction d'exercices.

Ces deux quantificateurs se correspondent par négation.

# Écriture paramétrée :

# **Exemples :**

 $\mathbb{D}$  L'ensemble des réels *x* tels que sin  $x = 0$  est  $\{k\pi, k \in \mathbb{Z}\}$  (ensemble des réels de la forme  $k\pi$  lorsque *k* décrit  $\mathbb{R}$ ).

 $\bigotimes \mathbb{Q} = \left\{ \frac{x}{y}, x \in \mathbb{Z} \text{ et } y \in \mathbb{Z}^* \right\}$  $\mathbb{Q} = \left\{ \frac{x}{y}, x \in \mathbb{Z} \text{ et } y \in \mathbb{Z}^* \right\} \text{ ou } \mathbb{Q} = \left\{ \frac{x}{y}, (x, y) \in \mathbb{Z} \times \mathbb{Z}^* \right\}$  $\mathbb{Q} = \left\{ \frac{x}{y}, (x, y) \in \mathbb{Z} \times \mathbb{Z}^* \right\}$ 

 $\overline{S}$  Soit *f* une fonction. On note  $\mathcal{L}$  sa courbe représentative dans le plan *P* muni d'un repère.  $\mathcal{C} = \{M(x; f(x)), x \in \mathcal{D}_f\}$ 

# **Utilisation :**

Équations On considère l'équation  $(x+3)(x-2) = 0$  (E).

« Les solutions de l'équation  $(E)$  sont 3 et – 2. »

« L'ensemble des solutions de l'équation est  $S = \{-3; 2\}$ .

Mais pas « Les solutions de l'équation  $(E)$  sont  $S = \{-3, 2\}$ . »

On écrit un ensemble de solutions uniquement lorsque l'énoncé demande explicitement de résoudre une équation ou une inéquation.

# **VII. Quantificateurs**

Dans le cours, nous utiliserons les deux symboles de quantification usuels (qu'on appelle **« quantificateurs »**) : **"** qui signifie « quel que soit » ;

 $\exists$  qui signifie « il existe au moins un ... tel que ... ».

Ils permettent d'alléger la rédaction par rapport à une quantification explicite en français. On rappelle que, par convention, le quantificateur " s'emploie toujours *avant* (et non *après*) un prédicat en général rédigé avec des symboles mathématiques.

# **VIII. Couples, triplets, quadruplets**

La notation  $\mathbb{Z}^2$  désigne l'ensemble des couples d'entiers relatifs  $(x; y)$ . On rappelle qu'un couple est noté avec des parenthèses et a un ordre (par exemple, le couple  $(1, -3)$ ) est différent du couple  $(-3;1)$ ).

La notation  $\mathbb{Z}^3$  désigne l'ensemble des triplets d'entiers relatifs  $(x; y; z)$ . La notation  $\mathbb{Z}^4$  désigne l'ensemble des quadruplets d'entiers relatifs  $(x; y; z; t)$ .

#### **IX. Lemme à connaître**

# **Énoncé :**

Soit  $a, b, m$  trois réels strictement positifs tels que  $m = ab$ . L'un des réels *a* ou *b* est inférieur ou égal à  $\sqrt{m}$ , l'autre est supérieur à  $\sqrt{m}$ .

# **Démonstration :**

On suppose que  $a \leq b$ . Le raisonnement est intéressant.

**X. Partition d'un ensemble**

# **Définition [Partition d'un ensemble]**

*Exemples :*

Soit E un ensemble. On appelle **partition** de E une famille de parties vérifiant les trois conditions suivantes : (i) Ils sont tous non vides ; (ii) Ils sont disjoints deux à deux (leurs intersections deux à deux sont vides) ; (iii) Leur réunion est égale à l'ensemble E.

#### **Exemple :**

On prend un ensemble E. Soit A, B, C trois parties de E.

A, B, C constituent une partition de E lorsque A, B, C sont non vides ;  $A \cap B = \emptyset$ ,  $B \cap C = \emptyset$ ,  $A \cap C = \emptyset$ ;  $A \cup B \cup C = E$ 

### **Le 18-12-2020**

#### **Exemple :**

 $E = \{1, 2, 3, 4\}$  $A = \{1\}$ ,  $B = \{2, 4\}$ ,  $C = \{3\}$ 

A, B, C sont bien des parties de E (évident).

A, B, C constituent une partition de E (vérification facile).

On peut se représenter à l'aide d'un diagramme d'ensembles (avec des « ronds »).

En probabilités, on parle de système complet d'événements.

#### **Exemple fondamental :**

Soit A une partie non vide et distincte de E. A et son complémentaire constituent une partition de E.

La notion de partition intervient en probabilités dans la formule des probabilités totales (système complet d'événements).

#### **Produit cartésien d'ensembles**

#### **Définition :**

Soit A et B deux ensembles.

On appelle **produit cartésien** de l'ensemble A par l'ensemble B l'ensemble noté  $A \times B$  des couples ordonnés  $(a, b)$  avec  $a \in A$  et  $b \in B$ .

Attention :  $A \times B$  différent de B  $\times$  A.

# **Le 19-12-2013**

**Définition [produit cartésien de deux ensemble]**

Soit A et B deux ensembles.

On note  $A \times B$  l'ensemble des *couples*  $(a, b)$  avec  $a \in A$  et  $b \in B$ . Attention dans un couple il y a un ordre des éléments.

 $A \times B$  = produit cartésien de A et B.

La notation n'a rien à voir avec le signe de multiplication usuel pour les réels.

Exemples :

 $\bigcirc$  A = {1, 2} et B = {3, 4}

 $A \times B = \{(1;3), (1;4), (2;3), (2;4)\}$ 

On définit de la même façon le produit cartésien de trois ensembles A, B et C noté  $A \times B \times C$ . Ses éléments sont les *triplets*  $(a, b, c)$  avec  $a \in A$ ,  $b \in B$  et  $c \in C$ .

Idem pour quatre ensembles :  $A \times B \times C \times D$  (les éléments sont des *quadruplets*).

*Quintuplets* : 5 ensembles

*Sextuplets* : 6 ensembles **Généralisation :**

Pour des ensembles  $E_1, E_2, ..., E_n$ , on note  $E_1 \times E_2 \times ... \times E_n$  l'ensemble des *n*-uplets  $(x_1, x_2, ..., x_n)$  avec  $x_1 \in E_1$ ,  $x_2 \in E_2$ , ..., (ces *n*-uplets sont ordonnés).

#### *Commentaires :*

 $E_1 \times E_2 \times \ldots \times E_n$  est un ensemble. À partir de deux ou plusieurs ensembles, on crée un nouvel ensemble (abstrait) dont la représentation concrète n'est pas évidente (cf. ce qui va suivre).

#### **Cas particulier où l'on prend tous les ensembles égaux à un même ensemble**

Lorsque nous prenons tous les ensembles  $E_1, E_2, ..., E_n$  égaux à un même ensemble *E*, le produit cartésien  $E_1 \times E_2 \times ... \times E_n$  est noté  $E^n$  (cette notation d'exposant n'a évidemment rien à voir avec les exposants habituels).

Exemples :

 $\Phi$  A = {1, 2}

 $A^2 = A \times A = \{(1, 2), (1, 2), (2, 1), (2, 2)\}$  (on lit quand même « A au carré » bien qu'il ne s'agisse pas du tout d'un carré d'un nombre)

 $\mathbb{Q} \mathbb{N}^2 = \mathbb{N} \times \mathbb{N} = \{(x; y) \text{ avec } x \in \mathbb{N} \text{ et } y \in \mathbb{N}\}\$ 

**Produit cartésien de deux ensembles :**

### **Définition [ensemble fini ; cardinal d'un ensemble]**

Soit E un ensemble.

Lorsque E admet un nombre fini d'éléments, on dit que E est un ensemble fini.

Dans ce cas, le nombre d'éléments de E est appelé le cardinal de E.

On le note card E.

# **Exemple :**

 $E = \{1, 2, 4\}$ E est un ensemble fini et card  $E = 3$ .

Cas particulier de l'ensemble vide :

L'ensemble vide ne contient élément donc card  $\varnothing = 0$ .

#### **Propriété [cardinal du produit cartésien de deux ensembles finis]**

Soit E et F deux ensembles finis. Alors  $E \times F$  est un ensemble fini et card  $(E \times F) =$  card  $E \times$  card  $F$ .

# **Factorielle d'un entier naturel**

On dit que l'on a exprimé 23 comme combinaison linéaire de 2 et 5 à coefficients entiers naturels. Les entiers 9 et 1 sont les coefficients de la combinaison linéaire.

#### Pour aller plus loin : problème des pièces de monnaie ou problème de Frobenius

#### **2°) Définition**

*a* et *b* sont deux entiers relatifs.

On appelle **combinaison linéaire** de *a* et *b* à coefficients entiers toute expression de la forme  $\lambda a + \mu b$  où  $\lambda$  et  $\mu$ sont des entiers.  $\lambda$  et  $\mu$  sont appelés les **coefficients** de la combinaison linéaire.

On peut généraliser à plusieurs entiers.

#### **3°) Rappels**

Le terme de combinaison linéaire s'emploie dans d'autres contextes :

- en géométrie

combinaison linéaire de deux vecteurs  $\vec{u}$  et  $\vec{v}$  (il s'agit d'une expression de la forme  $\alpha \vec{u} + \beta \vec{v}$  où  $\alpha$  et  $\beta$  sont deux réels). On peut généraliser cette définition à plusieurs vecteurs.

#### - en algèbre

combinaison linéaire de deux équations L et L' (il s'agit d'une nouvelle équation  $\alpha L + \alpha' L'$  où *a* et  $\alpha'$  sont deux réels). On utilise dans la résolution des systèmes linéaires (méthode des combinaisons linéaires). On peut généraliser la notion de combinaison linéaire pour plusieurs équations.

# **4°) Question**

Est-il possible d'écrire un entier relatif comme combinaison linéaire à coefficients entiers relatifs de deux entiers relatifs donnés ? Nous étudierons ce problème et répondrons à la question plus tard dans le chapitre sur le PGCD.

Exemple : Est-il possible d'écrire 17 comme combinaison linéaire de 2 et 5 à coefficients entiers relatifs ? La réponse est oui :  $17 = 1 \times 2 + 3 \times 5$ .

# **Partie F**

# **Combinaison linéaire d'entiers relatifs à coefficients entiers relatifs**

# **1°) Exemple**

Une personne veut payer 23 € avec des pièces de 2 € et de 5 €. Est-ce possible ?

On peut utiliser 9 pièces de 2 € et 1 pièce de 5 € car  $9 \times 2 + 1 \times 5 = 23$ .

#### **5°) Exercice**

Pour tout entier relatif *n* quelconque, on pose  $a = 4n + 5$  et  $b = 6n - 1$ . Déterminer une combinaison linéaire de *a* et de *b* à coefficients entiers relatifs dont le résultat est un entier relatif non nul indépendant de *n*.

*a* et *b* sont des expressions affines de *n* à coefficients entiers relatifs donc *a* et *b* sont des entiers relatifs.

# **1 ère méthode :**

On donne directement des coefficients bien choisis.

On regarde les coefficients de *n* dans les expressions *a* et *b*. Il s'agit de 4 et 6. On cherche des nombres non nuls qui sont dans la table de multiplication de 4 et 6, c'est-à-dire multiples communs de 4 et 6. On trouve 12 (plus petit multiple strictement positif commun à 4 et 6, on dit que c'est le PPCM de 4 et 6), 12, 36... Si on choisit 12, les coefficients  $3 et - 2 (ou - 3 et 2)$  marchent.

 $\forall n \in \mathbb{Z}$   $3a - 2b = 3(4n + 5) - 2(6n - 1) = 12n + 15 - 12n + 2 = 17$ 

#### **2 e méthode :**

On utilise une méthode d'élimination de *n* entre les égalités  $a = 4n + 5$  (1) et  $b = 6n - 1$  (2).

On exprime *n* en fonction de *a* ou de *b* et l'on reporte dans l'égalité non utilisée.

(1) donne 
$$
n = \frac{a-5}{4}
$$
.

En remplaçant n dans (2), on obtient  $b = 6 \times \frac{a-5}{4} - 1$  $b = 6 \times \frac{a-5}{4} - 1$  soit  $b = \frac{3}{2}(a-5) - 1$  ce qui en multipliant les deux membres de l'égalité par 2 donne  $2b = 3(a-5)-2$  ce qui permet finalement d'écrire  $3a - 2b = 17$ . On a bien trouvé une combinaison linéaire de *a* et *b* qui répond à la question.

# **Appendice :**

Il faut lire les articles suivants sur Wikipedia :

- **Gerbert d'Aurillac** (pape sous le nom de Sylvestre II ou pape de l'an mille)

- le **quadrivium** (les élèves connaissent avec l'étude de textes de Rabelais en 1ère)

#### **Le lundi 20-9-2021**

Réflexion sur des problèmes non résolus à ce jour : Problème d'irrationalité non résolu à ce jour On sait que  $\pi$  et e sont irrationnels (résultats admis dans le cours). Que peut-on dire de  $\pi$ +e et  $\pi \times e$  ? On peut penser et les mathématiciens pensent aussi que ce sont des irrationnels mais ils n'ont toujours pas trouvé la démonstration. De même, e<sup> $\pi$ </sup>.